### **PB150 WeatherStation Technical Manual**

Revision 0.013 08/07/08

## **- DRAFT -**

This document is PRELIMINARY and Subject to Change.

AIRMAR Technology Corporation 35 Meadowbrook Drive Milford, NH 03055-4613 (603) 673-9570

### **PROPRIETARY AND CONFIDENTIAL**

THIS DOCUMENT AND THE DATA DISCLOSED HEREIN OR HEREWITH IS NOT TO BE REPRODUCED, USED, OR DISCLOSED IN WHOLE OR IN PART TO ANYONE WITHOUT THE PERMISSION OF AIRMAR TECHNOLOGY CORPORATION.

**PRELIMINARY - DRAFT** ii

### Table of Contents

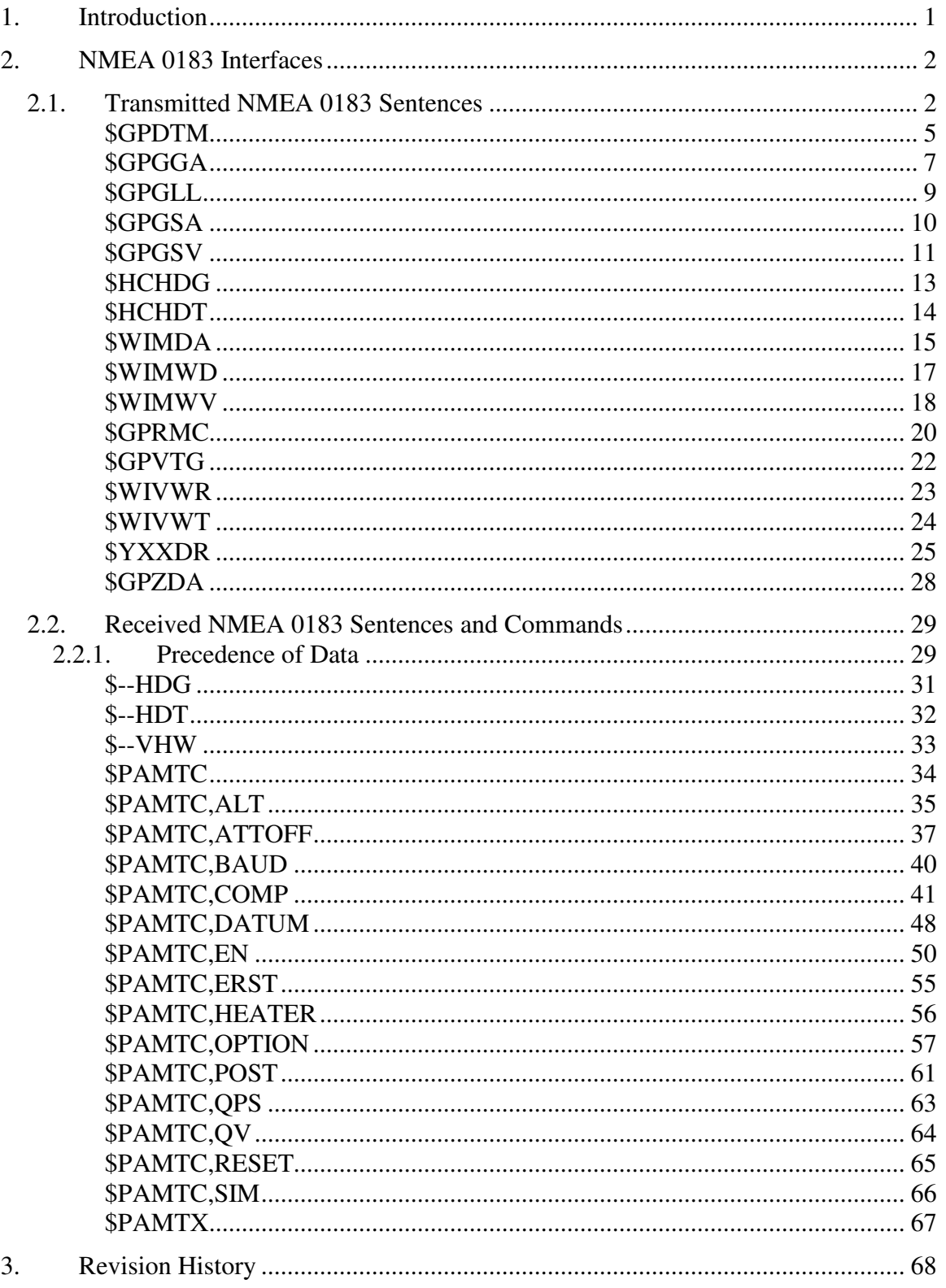

### **1. Introduction**

This document is a supplement to the Airmar PB150 WeatherStation Owner's Guide.

The PB150 WeatherStation is a multifunctional device that integrates several sensors into a single compact housing. These sensors include:

- Ultrasonic anemometer, providing apparent wind speed and direction
- Thermistor, providing air temperature
- Piezoresistive pressure sensor, providing barometric pressure
- Magnetoinductive XY sensors, providing magnetic compass heading
- $\bullet$  3-axis MEMS<sup>1</sup> accelerometer, providing pitch and roll angles
- Global Positioning System (GPS) receiver, providing position, and speed and course over ground

In addition to the above directly measured parameters, the PB150 WeatherStation is able to calculate the following values as well, if the necessary data are available:

- True wind speed and direction
- Heading relative to true north
- Apparent wind chill temperature
- True wind chill temperature
- True wind speed relative to water (with optional Airmar® Smart™ speed sensor, not included)

The PB150 WeatherStation supports one communication interface compliant with the NMEA 0183 protocol.

This document provides detailed descriptions of the communications protocol for the NMEA 0183 interface used by the PB150 WeatherStation.

For further information about the NMEA 0183 protocol, refer to the document, *NMEA 0183 Standard for Interfacing Marine Electronic Devices, v3.01*. This document is available from the National Marine Electronics Association (www.nmea.org).

<sup>&</sup>lt;sup>1</sup> MEMS is an acronym for Micro Electro-Mechanical Systems

### **2. NMEA 0183 Interfaces**

The Airmar PB150 WeatherStation has a single standard NMEA 0183-compliant output channel, and a single standard NMEA 0183-compliant input channel. The unit transmits standard NMEA 0183 sentences on its output channel. It also recognizes standard and proprietary NMEA 0183 sentences received on its input channel. The standard baud rate for both input and output channels is 4800 baud, though if desired this may be increased to 38400 baud via a proprietary command.<sup>1</sup>

The transmitted NMEA 0183 sentences are described in section 2.1. Received NMEA 0183 sentences and proprietary commands are described in section 2.2.

### *2.1. Transmitted NMEA 0183 Sentences*

By default, only certain NMEA sentences are enabled for transmission. Other sentences may be enabled individually for transmission via commands sent to the input channel. $2$ 

The standard transmission interval for most of the transmitted sentences is once per second. However, in models that include an integrated GPS, if every sentence were enabled for transmission, there would not be enough bandwidth in the output channel at 4800 baud to output all sentences within a one second timeframe. Therefore, one or more of the following remedies should be employed:

- To conserve bandwidth, only enable for transmission those sentences required for the given application, and disable all others.
- Reduce the frequency of transmission for less critical sentences.
- Increase the overall bandwidth eightfold by increasing the baud rate from the standard 4800 baud to 38400 baud (though keep in mind that most NMEA 0183 instruments are not capable of operating at 38400 baud)

All NMEA sentences transmitted by the PB150 WeatherStation include a checksum at the end of the sentence, consisting of an asterisk (\*) followed by two ASCII hexadecimal characters. In the detailed specifications to follow, these hexadecimal characters are designated by "hh".

The standard NMEA 0183 sentences provided by the PB150 WeatherStation are summarized in Table 1. Each of the transmitted sentences in Table 1 is described in detail on the subsequent pages.

<sup>&</sup>lt;sup>1</sup> See the \$PAMTC, BAUD command.

<sup>&</sup>lt;sup>2</sup> See the  $$PAMTC$ , EN command.

### $\mathbf{A}$ IRMAR $^\circ$

Proprietary and Confidential

The Maximum Length (chars) column in the table indicates an expected worst-case scenario that can be used for bandwidth budgeting. The total time in seconds required to transmit all enabled sentences in a single interval is

*baud rate*  $Total\_transmission\_time = \frac{Total\_number\_of\_characters}{A}$ \_ \_transmission \_time =  $\frac{Total_number\_of\_characters \times 10}{}$ 

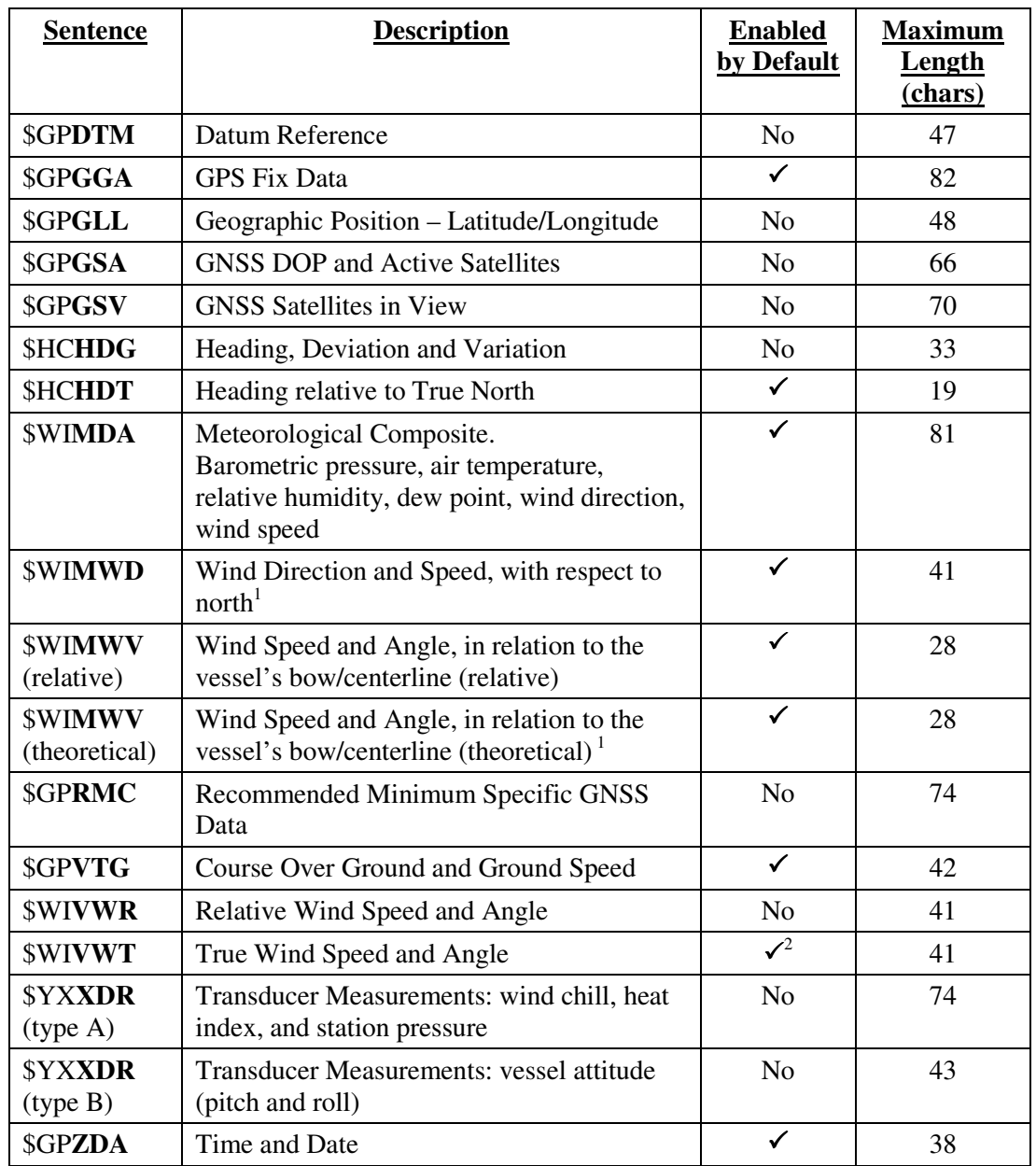

#### **Table 1: NMEA 0183 Regularly Transmitted Sentences**

 $1$  True wind data is provided in the \$WIMWD and \$WIMWV (theoretical) sentences if SOG/COG, heading, and magnetic variation data are available from the internal GPS and compass.

 $2$  \$WIVWT True Wind Speed and Angle referenced to water is provided only if water referenced speed is available via the NMEA 0183 input from an Airmar® Smart™ speed sensor.

## \$GP**DTM**

#### **Summary**

NMEA 0183 standard Datum Reference.

#### **Syntax**

\$GPDTM,<1>,<2>,<3>,<4>,<5>,<6>,<7>,<8>\*hh<CR><LF>

#### **Fields**

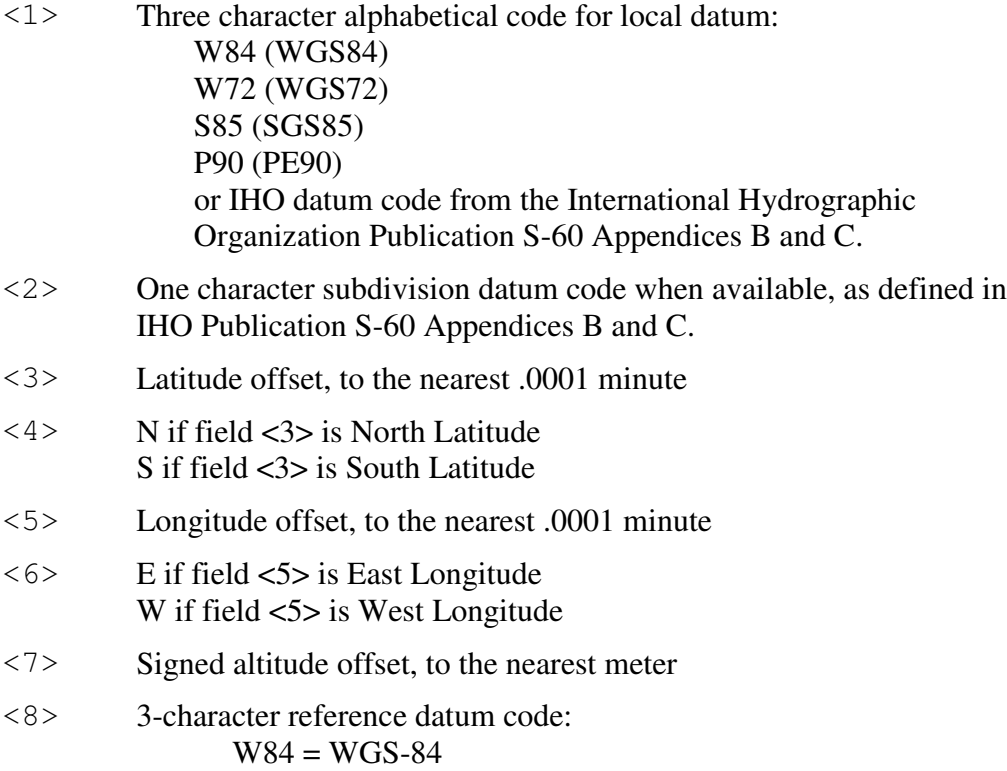

#### **Default State**

Disabled. Transmitted once per second when enabled.

#### **Notes**

This sentence may be enabled or disabled via the \$PAMTC,EN,DTM command.

Latitude and longitude offsets are positive numbers; the altitude offset may be negative. Offsets change with position; position in the local datum is offset from the position in the reference datum in the directions indicated:

 $P_{local datum} = P_{ref datum} + offset$ 

### $\mathbf{A}$ IRMAR $^\circ$

Proprietary and Confidential

KGS, OHI-A, OHI-B, OHI-C, OHI-D, OHI-M, SIR, P90, and S85 are not currently supported by the GPS Engine used in the PB150, and therefore are not available for use as Local Datum.

See also the proprietary NMEA 0183 command \$PAMTC,DATUM.

## \$GP**GGA**

#### **Summary**

NMEA 0183 standard GPS Fix Data.

#### **Syntax**

```
$GPGGA,<1>,<2>,<3>,<4>,<5>,<6>,<7>,<8>,
<9>,<10>,<11>,<12>,<13>,<14>*hh<CR><LF>
```
#### **Fields**

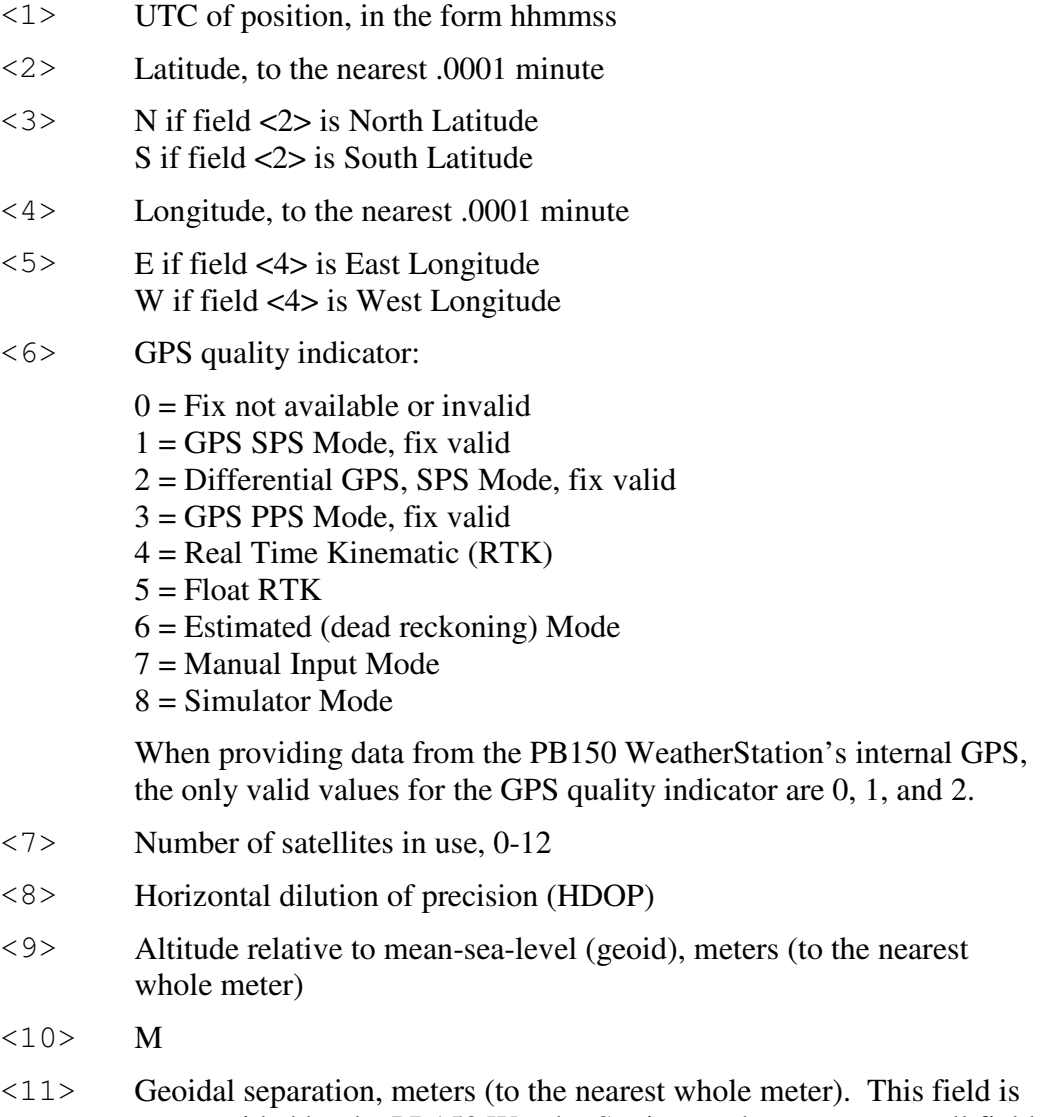

not provided by the PB150 WeatherStation, and appears as a null field.

### $\mathbf{A}$ IRMAR $^\circ$

Proprietary and Confidential

- <12> M. This field is not provided by the PB150 WeatherStation, and appears as a null field.
- <13> Age of Differential GPS data, seconds. This field is not provided by the PB150 WeatherStation, and appears as a null field.
- <14> Differential reference station ID, 0000-1023. This field is not provided by the PB150 WeatherStation, and appears as a null field.

#### **Default State**

Enabled. Transmitted once per second.

#### **Notes**

This sentence may be enabled or disabled via the \$PAMTC,EN,GGA command.

## \$GP**GLL**

#### **Summary**

NMEA 0183 standard Geographic Position – Latitude/Longitude.

#### **Syntax**

```
$GPGLL,<1>,<2>,<3>,<4>,<5>,<6>,<7>*hh<CR><LF>
```
#### **Fields**

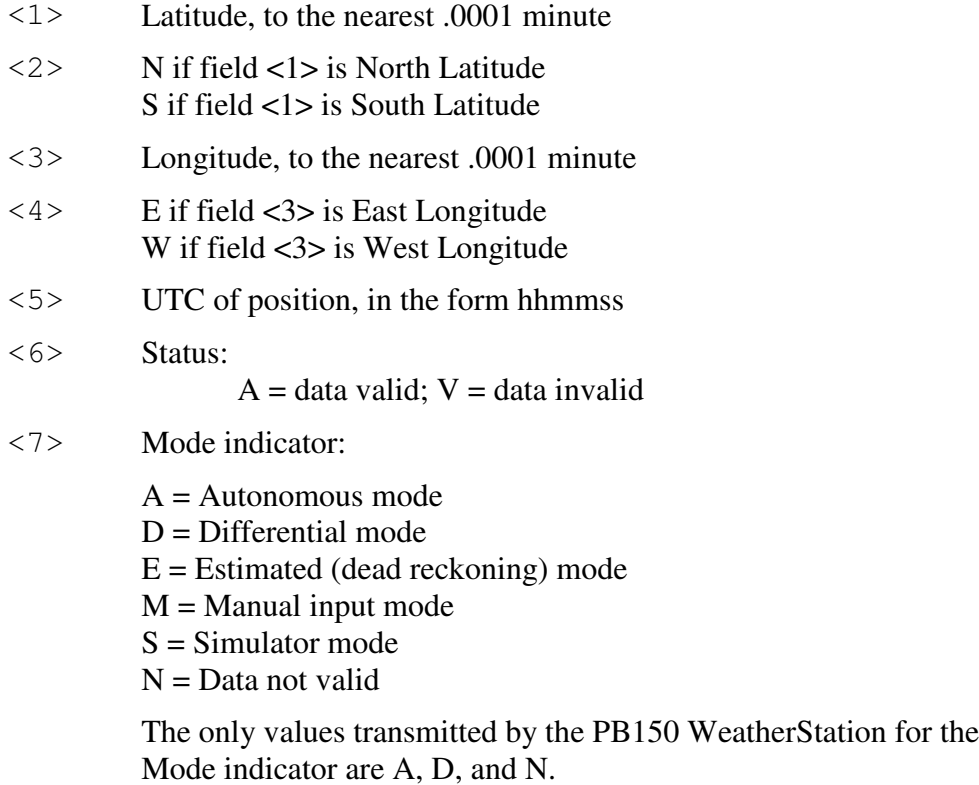

#### **Default State**

Disabled. Transmitted once per second when enabled.

#### **Notes**

This sentence may be enabled via the \$PAMTC,EN,GLL command.

## \$GP**GSA**

#### **Summary**

NMEA 0183 standard GNSS DOP and Active Satellites.

#### **Syntax**

```
$GPGSA,<1>,<2>,<3>,<4>,<5>,<6>,<7>,<8>,<9>,<10>,<11>,
<12>,<13>,<14>,<15>,<16>,<17>*hh<CR><LF>
```
#### **Fields**

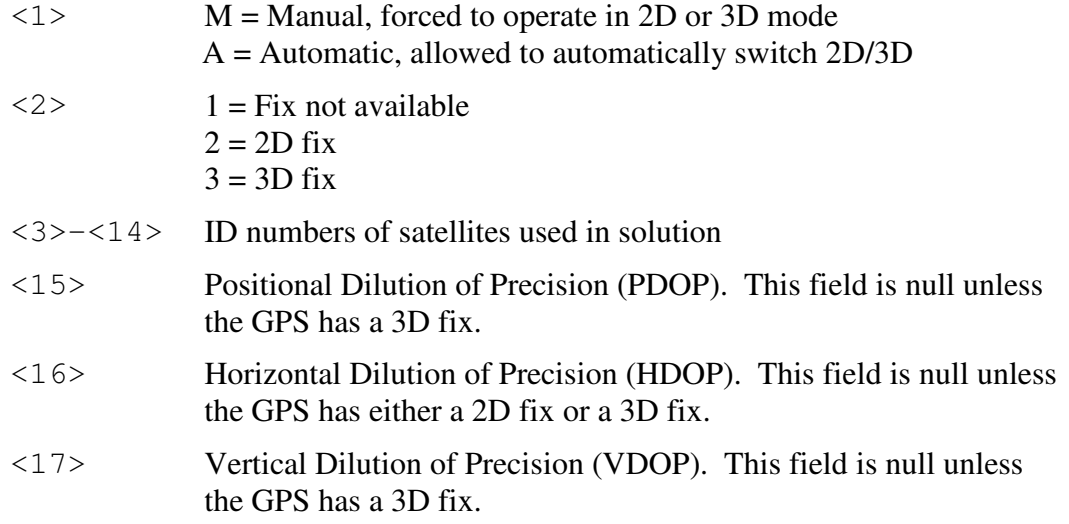

#### **Default State**

Disabled. Transmitted once per second when enabled.

#### **Notes**

This sentence may be enabled via the \$PAMTC,EN,GSA command.

\$GP**GSV**

#### **Summary**

NMEA 0183 standard GNSS Satellites in View.

#### **Syntax**

```
$GPGSV,<1>,<2>,<3>,<4>,<5>,<6>,<7>,<8>,<9>,<10>,<11>,
<12>,<13>,<14>,<15>,<16>,<17>,<18>,<19>*hh<CR><LF>
```
#### **Fields**

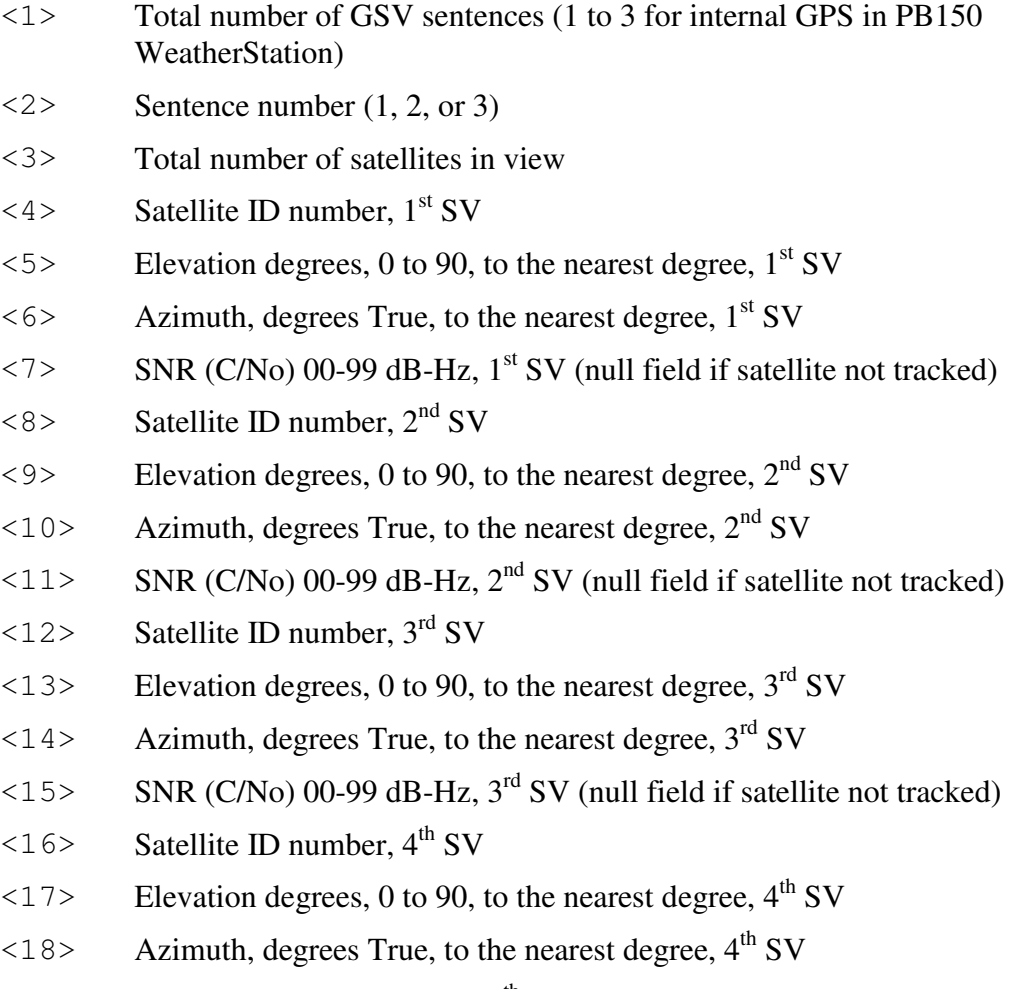

 $\langle$  19> SNR (C/No) 00-99 dB-Hz, 4<sup>th</sup> SV (null field if satellite not tracked)

### $\mathbf{A}$ IRMAR $^\circ$

Proprietary and Confidential

#### **Default State**

Disabled. Transmitted once per second when enabled. This sentence is transmitted in groups of up to three instances, containing data for up to 4 satellites with each instance, for a total of up to 12 satellites. Fields <1> and <3> only contain data in the first instance; they are null fields in the second and third instances.

#### **Notes**

This sentence may be enabled via the \$PAMTC,EN,GSV command.

## \$HC**HDG**

#### **Summary**

NMEA 0183 standard Heading, Deviation and Variation.

### **Syntax**

\$HCHDG,<1>,<2>,<3>,<4>,<5>\*hh<CR><LF>

#### **Fields**

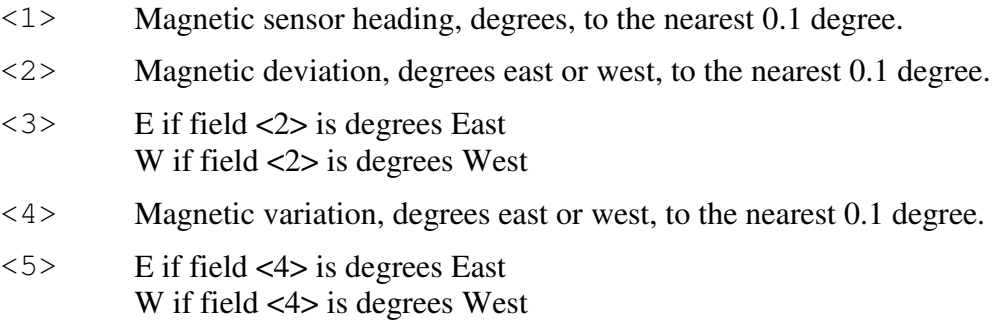

#### **Default State**

Disabled. Transmitted twice per second when enabled.

#### **Notes**

This sentence may be enabled or disabled via the \$PAMTC,EN,HDG command.

## \$HC**HDT**

#### **Summary**

NMEA 0183 standard Heading relative to True North

#### **Syntax**

\$HCHDT,<1>,<2>\*hh<CR><LF>

#### **Fields**

<1> Heading relative to True North

 $\langle 2 \rangle$  T = True

#### **Default State**

Enabled. Transmitted twice per second.

#### **Notes**

This sentence may be enabled or disabled via the \$PAMTC,EN,HDT command.

The data in field <1> is only provided if both magnetic compass heading and magnetic variation values are available.

## \$WI**MDA**

#### **Summary**

NMEA 0183 standard Meteorological Composite.

#### **Syntax**

```
$WIMDA,<1>,<2>,<3>,<4>,<5>,<6>,<7>,<8>,<9>,<10>,<11>,
<12>,<13>,<14>,<15>,<16>,<17>,<18>,<19>,<20>*hh
<CR><LF>
```
#### **Fields**

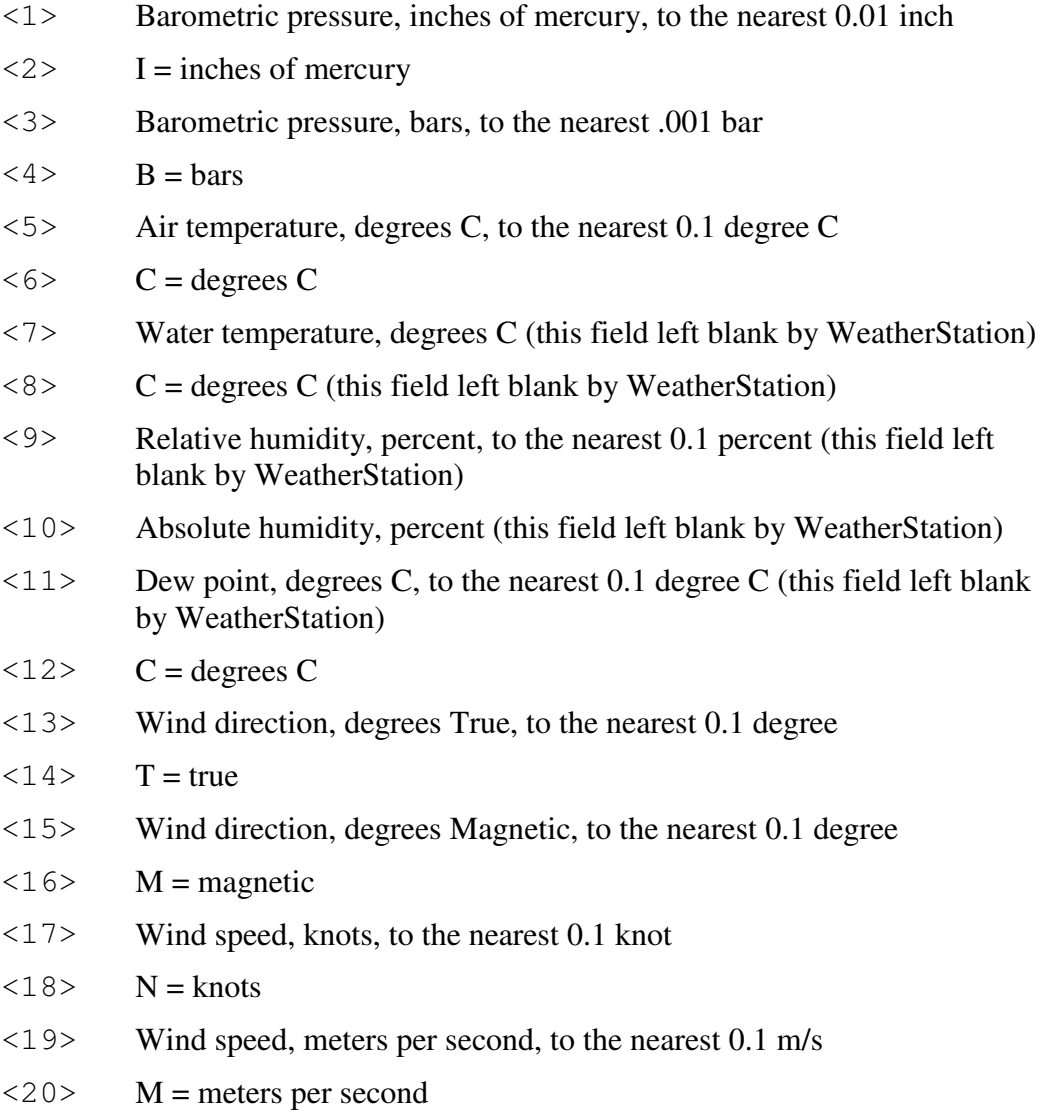

#### **Default State**

**PRELIMINARY - DRAFT** 15

### $\mathbf{A}$ IRMAR $^\circ$

Proprietary and Confidential

Enabled. Transmitted once per second.

#### **Notes**

This sentence may be enabled or disabled via the \$PAMTC,EN,MDA command.

The barometric pressure provided in this sentence is the *altimeter setting*, which is the barometric pressure corrected for altitude above sea level. See the transmitted \$YXXDR(A) sentence, and the received \$PAMTC,ALT command, for further information.

## \$WI**MWD**

#### **Summary**

NMEA 0183 standard Wind Direction and Speed, with respect to north.

#### **Syntax**

```
$WIMWD,<1>,<2>,<3>,<4>,<5>,<6>,<7>,<8>*hh<CR><LF>
```
#### **Fields**

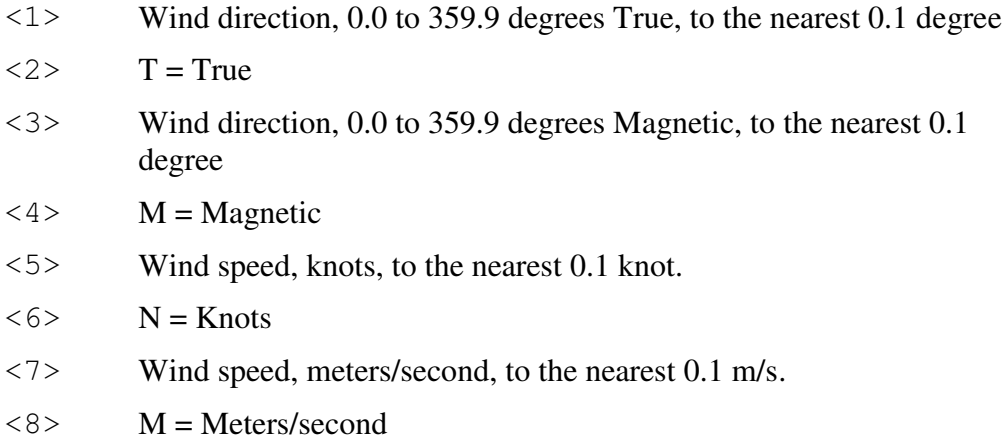

#### **Default State**

Enabled. Transmitted once per second.

#### **Notes**

The wind speed and direction data provided in this sentence are calculated using vector math based on the measured apparent wind speed and direction, SOG and COG from the GPS, compass heading, and magnetic variation. If any of these data are not available, this sentence shall be transmitted with null fields.

This sentence may be enabled or disabled via the \$PAMTC,EN,MWD command.

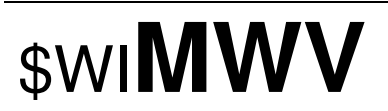

#### **Summary**

NMEA 0183 standard Wind Speed and Angle, in relation to the vessel's bow/centerline.

#### **Syntax**

\$WIMWV,<1>,<2>,<3>,<4>,<5>\*hh<CR><LF>

#### **Fields**

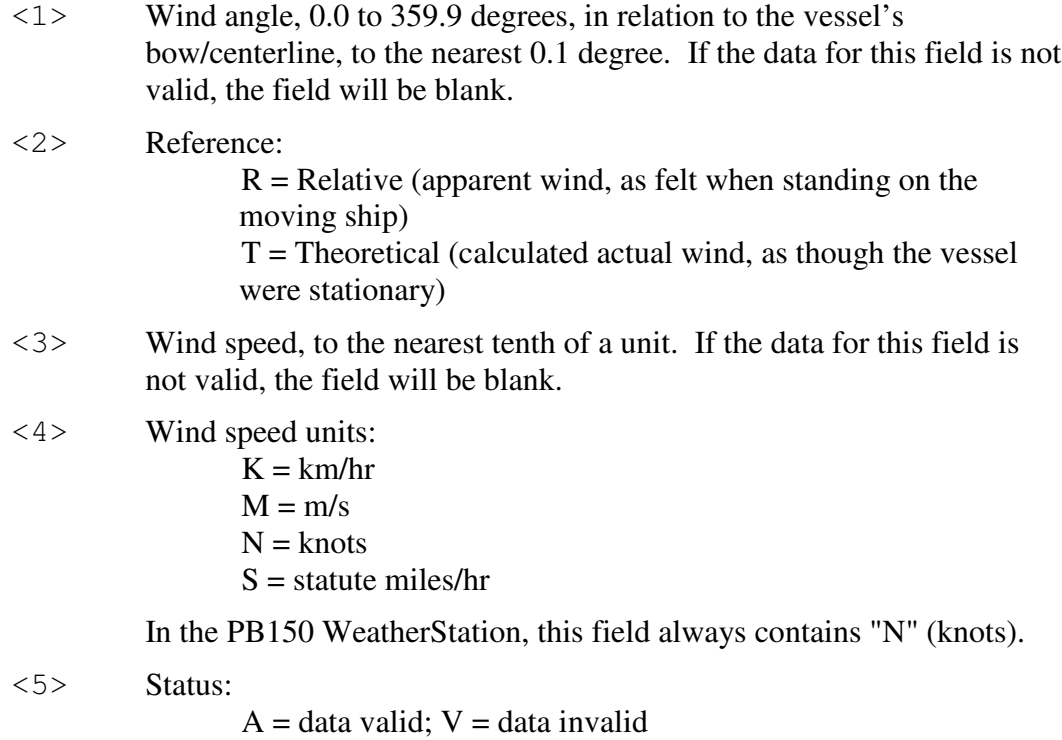

#### **Default State**

MWV(R): Enabled. Transmitted twice per second. MWV(T): Enabled. Transmitted once per second.

#### **Notes**

Depending on the contents of the Reference field (field <2>), this sentence provides either relative (apparent) wind or theoretical (true) wind data, both in relation to the bow of the vessel. As it is conceivable that both of these forms could be useful simultaneously, the PB150 WeatherStation by default outputs this sentence twice, once in each form.

#### **PRELIMINARY - DRAFT** 18

To enable/disable the theoretical (true) form of this sentence, use the \$PAMTC,EN,MWVT command. To enable/disable the relative (apparent) form, use the \$PAMTC,EN,MWVR command.

## \$GP**RMC**

#### **Summary**

NMEA 0183 standard Recommended Minimum Specific GNSS Data.

#### **Syntax**

```
$GPRMC,<1>,<2>,<3>,<4>,<5>,<6>,<7>,<8>,
<9>,<10>,<11>,<12>*hh<CR><LF>
```
#### **Fields**

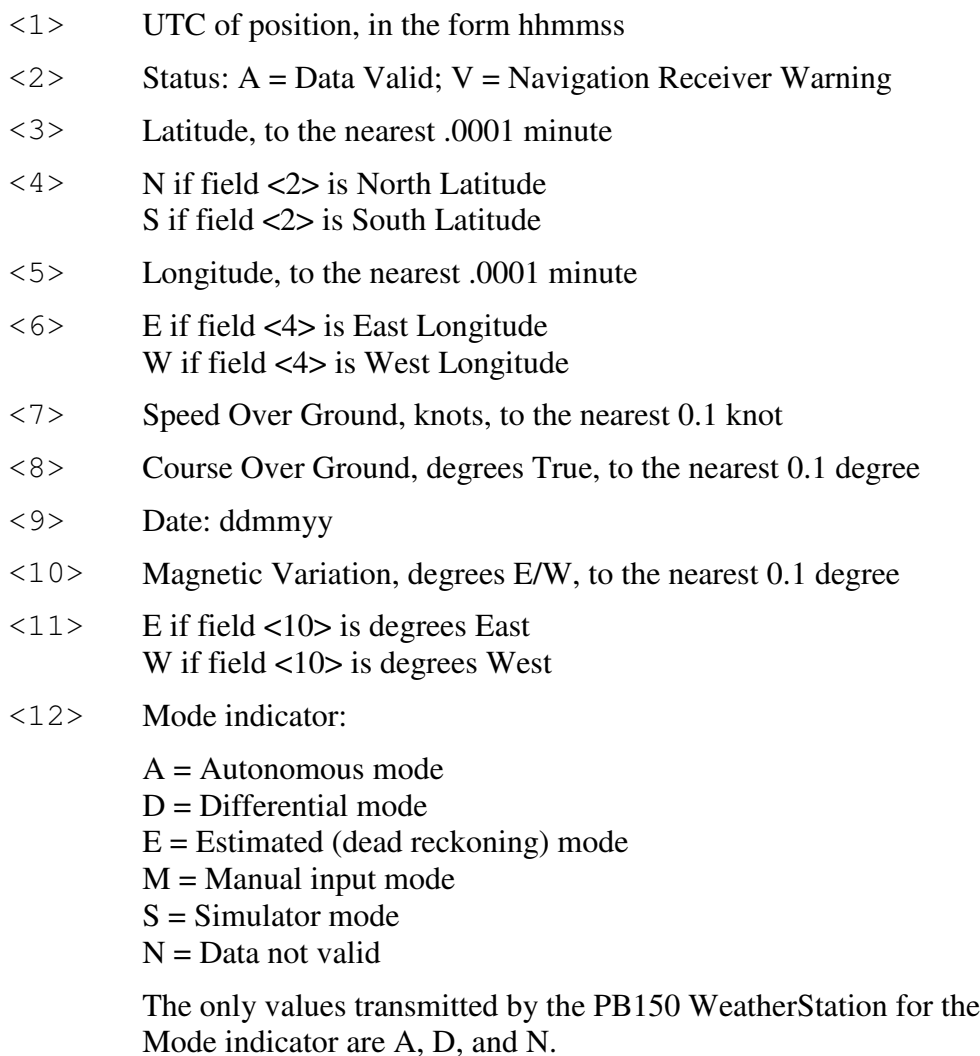

#### **Default State**

Disabled. Transmitted once per second when enabled.

#### **PRELIMINARY - DRAFT** 20

### $\mathbf{A}$ IRMAR $^\circ$

Proprietary and Confidential

#### **Notes**

This sentence may be enabled via the \$PAMTC,EN,RMC command.

# \$GP**VTG**

#### **Summary**

NMEA 0183 standard Course Over Ground and Ground Speed.

#### **Syntax**

```
$GPVTG,<1>,<2>,<3>,<4>,<5>,<6>,<7>,<8>,<9>*hh<CR><LF>
```
#### **Fields**

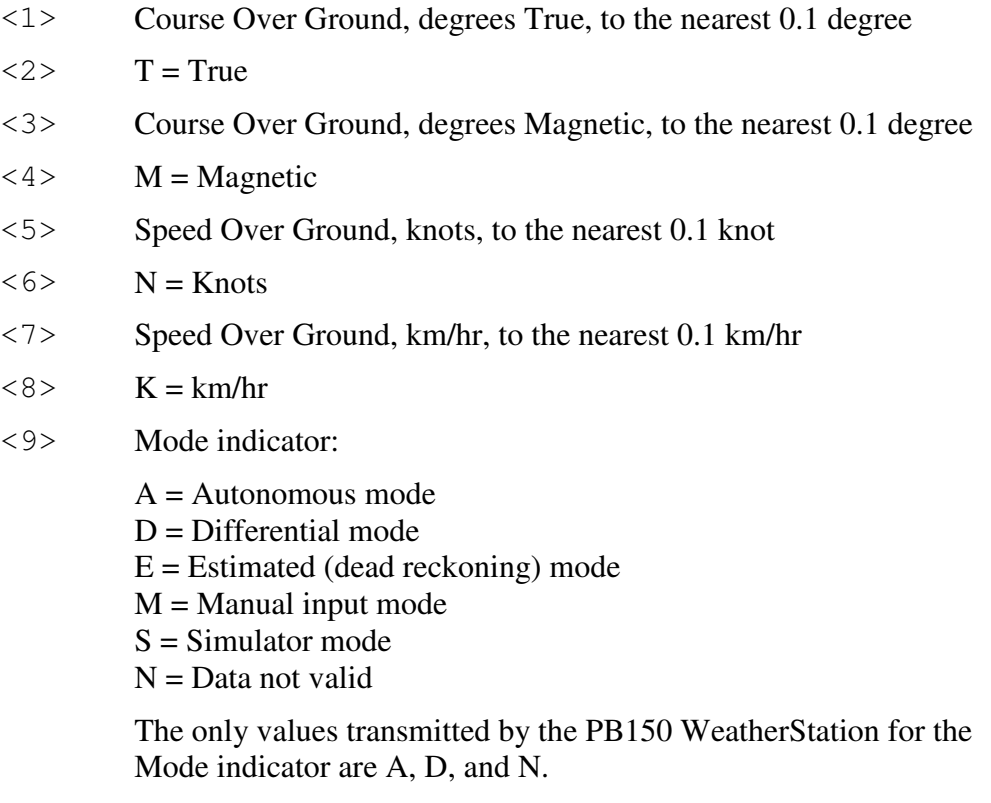

#### **Default State**

Enabled. Transmitted once per second.

#### **Notes**

This sentence may be enabled or disabled via the \$PAMTC,EN,VTG command.

## \$WI**VWR**

#### **Summary**

NMEA 0183 Relative (Apparent) Wind Speed and Angle. Wind angle in relation to the vessel's heading, and wind speed measured relative to the moving vessel.

#### **Syntax**

\$WIVWR,<1>,<2>,<3>,<4>,<5>,<6>,<7>,<8>\*hh<CR><LF>

#### **Fields**

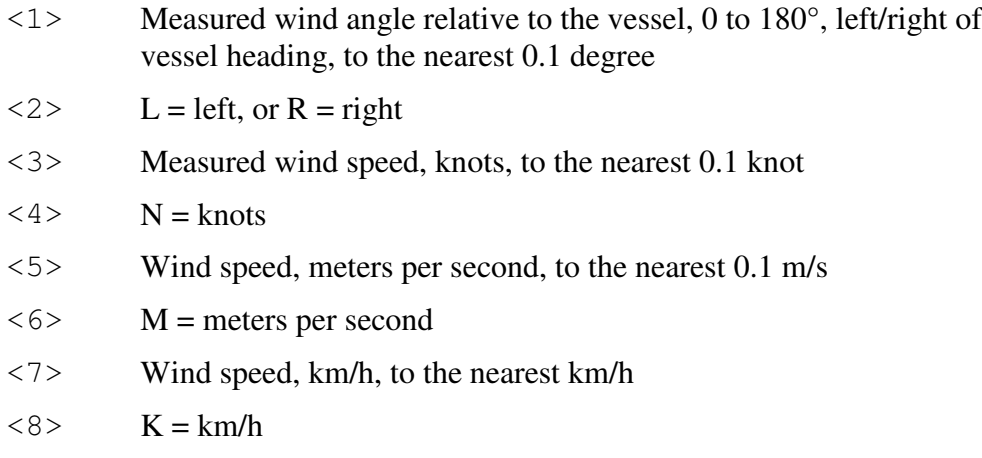

#### **Default State**

Disabled. Transmitted once per second when enabled.

#### **Notes**

This sentence may be enabled via the \$PAMTC,EN,VWR command.

# \$WI**VWT**

#### **Summary**

NMEA 0183 True wind angle in relation to the vessel's heading, and true wind speed referenced to the water. True wind is the vector sum of the Relative (apparent) wind vector and the vessel's velocity vector relative to the water along the heading line of the vessel. It represents the wind at the vessel if it were stationary relative to the water and heading in the same direction.

#### **Syntax**

\$WIVWT,<1>,<2>,<3>,<4>,<5>,<6>,<7>,<8>\*hh<CR><LF>

#### **Fields**

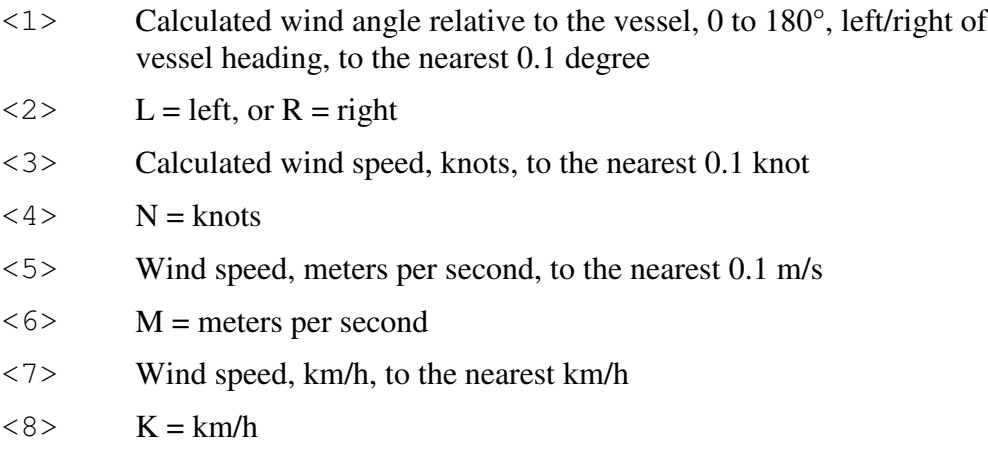

#### **Default State**

Enabled, but automatically prohibited until water speed is provided via the NMEA 0183 input. Transmitted once per second when enabled and not prohibited.

#### **Notes**

This sentence can be manually enabled or disabled via the \$PAMTC,EN,VWT command.

# \$YX**XDR**

#### **Summary**

NMEA 0183 Transducer Measurements. Used in the PB150 WeatherStation to provide wind chill, heat index, barometric station pressure, and vessel attitude (pitch and roll) data.

**IMPORTANT NOTE:** See the discussion in the Notes section below regarding the behavior of the XDR sentence with regard to null fields and commas.

#### **Syntax**

 $$YXXDR, <1>, <2>, <2>, <3>, <4>,$  $\langle 5 \rangle$ ,  $\langle 6 \rangle$ ,  $\langle 7 \rangle$ ,  $\langle 8 \rangle$ , <9>, <10>,<11>,<12>, <13>,<14>,<15>,<16> \*hh<CR><LF>

#### **Fields**

There are two versions of this sentence, the "A" version, and the "B" version.

The fields in the A version of the XDR sentence are as follows:

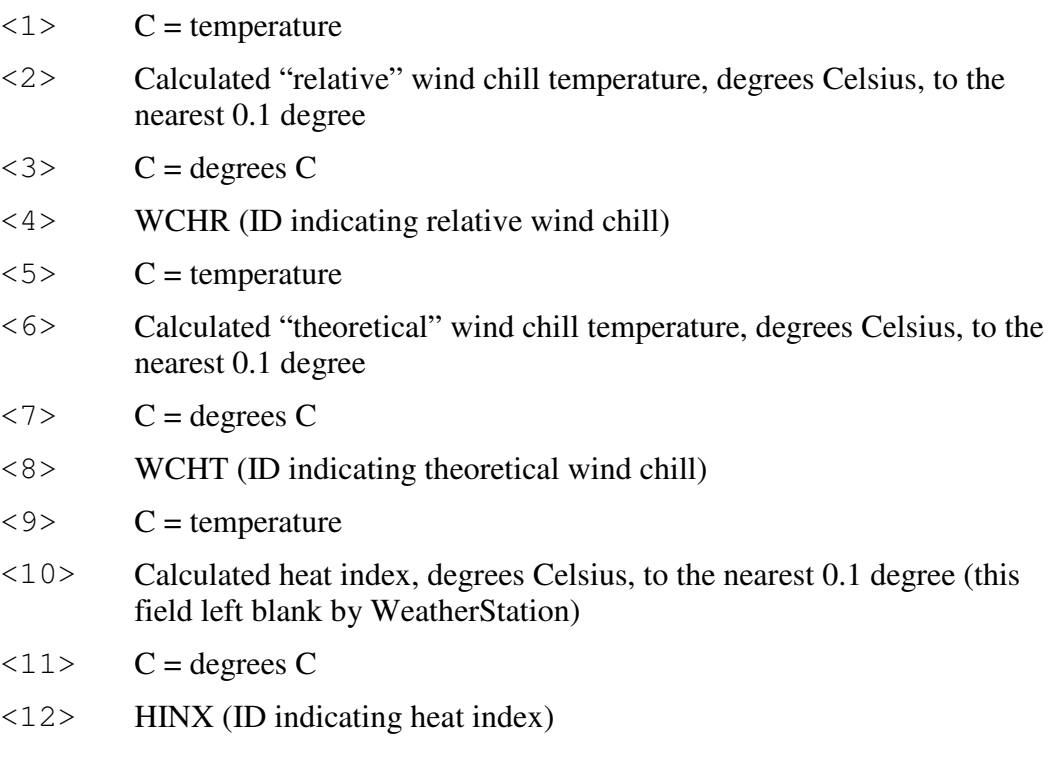

**PRELIMINARY - DRAFT** 25

### $\mathbf{A}$ IRMAR $^\circ$

Proprietary and Confidential

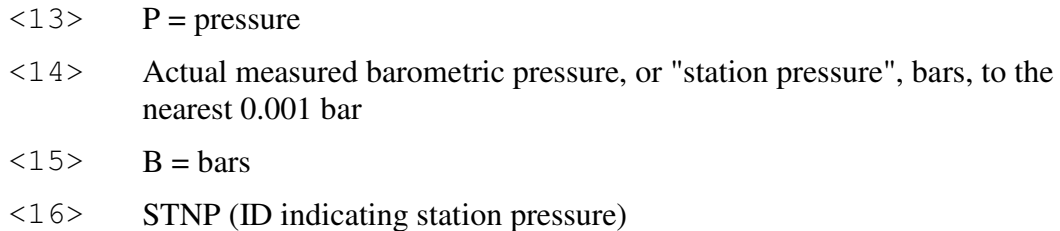

The fields in the B version of the XDR sentence are as follows:

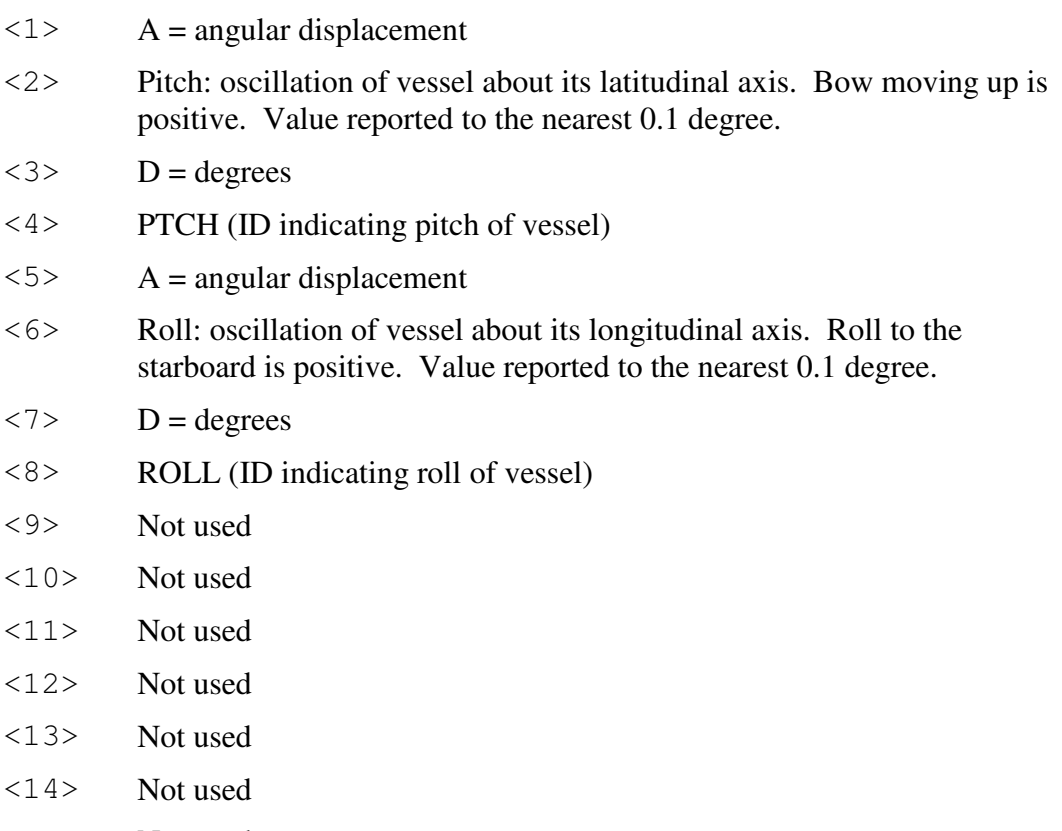

- <15> Not used
- <16> Not used

#### **Default State**

\$YXXDR(A): Disabled. Transmitted once per second when enabled. \$YXXDR(B): Disabled. Transmitted once per second when enabled.

#### **Notes**

The fields in an XDR sentence are grouped in sets of four. There may be up to four sets, with four fields per set, in a single transmitted XDR sentence. Each set contains, in order, the four fields <Type>, <Data>, <Units>, and <ID>. If for

some reason the contents of a given set are not available, then the entire set (including commas) may be omitted.

Because there are two versions of the XDR sentence, and because a group of four fields can be omitted entirely, it is necessary when parsing any XDR sentence to examine the <ID> field in each set of four fields in order to identify the meaning of the data in that set.

The XDR(A) sentence may be enabled via the \$PAMTC,EN,XDRA command. The XDR(B) sentence may be enabled via the \$PAMTC,EN,XDRB command.

The **wind chill temperature** is the perceived temperature on a person's face at the current wind speed. The calculation assumes that the wind speed measured by the sensor is the same as the wind speed at the face of an observer. The "relative" wind chill uses the measured apparent wind speed for this calculation, and the "theoretical" wind chill uses the calculated true wind speed. The wind chill temperature is only defined when the air temperature is below 50°F (10°C) and the wind speed is above 3 mph.

The **heat index** is the apparent temperature felt by a person's skin when exposed to air with a high moisture content. Dry air allows evaporative cooling of the skin's surface. The higher the humidity, the less the skin can cool itself with evaporative cooling. The heat index is only defined when air temperature is above 80°F (27°C) and relative humidity is above 40%.

The barometric **station pressure** is the raw, uncorrected barometric pressure reading. This is provided here in the XDRA sentence, and is distinct from the *altimeter setting*, which is the barometric pressure corrected for altitude, provided in the MDA sentence.

The reported **pitch and roll** values are adjusted by the azimuth, pitch, and roll offsets established with the \$PAMTC,ATTOFF command.

## \$GP**ZDA**

#### **Summary**

NMEA 0183 standard Time and Date.

#### **Syntax**

\$GPZDA,<1>,<2>,<3>,<4>,<5>,<6>\*hh<CR><LF>

#### **Fields**

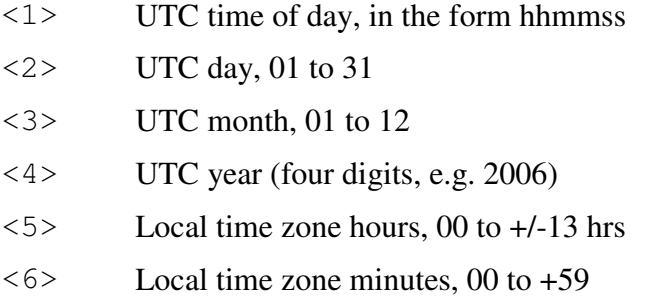

#### **Default State**

Enabled. Transmitted once per second.

#### **Notes**

This sentence may be enabled or disabled via the \$PAMTC,EN,ZDA command.

Local time zone is the magnitude of hours plus the magnitude of minutes added, with the sign of local zone hours, to local time to obtain UTC. Local zone is generally negative for East longitudes with local exceptions near the International Date Line.

Examples:

At Chatham Is. (New Zealand) at 1230 (noon) local time on June 10, 1995:

\$GPZDA,234500,09,06,1995,-12,45\*6C<CR><LF>

In the Cook Islands at 1500 local time on June 10, 1995: \$GPZDA,013000,11,06,1995,10,30\*4A<CR><LF>

The local time zone is not changeable via the NMEA 0183 interface.

### *2.2. Received NMEA 0183 Sentences and Commands*

The PB150 WeatherStation has an NMEA 0183-compliant input channel that is capable of receiving standard NMEA sentences as well as proprietary commands for initialization, calibration, or to modify the behavior of the unit.

All received sentences and commands can include or omit the NMEA checksum. If a checksum is included, the sentence will be checked against its checksum, and the sentence will be accepted only if there is a checksum match. If the NMEA checksum is excluded, it is required that the preceding asterisk (\*) also be excluded. If no checksum is provided, the PB150 WeatherStation will accept the sentence without error checking. It is recommended that all sentences and commands provided to the WeatherStation include a checksum to help ensure integrity of the transmitted data.

The sentences recognized by the PB150 WeatherStation on the serial input channel are summarized in Table 2 on the next page.

Note that the prefix " $\zeta$  --" appearing in the descriptions for several of the listed sentences should be replaced by a "\$" followed by the two-character talker ID of the transmitting device.

Each of the sentences in Table 2 is described in detail on the subsequent pages.

#### **2.2.1. Precedence of Data**

In a given installation, certain data items might be available from more than one source. In this circumstance, the following precedence rules apply. The calculation of true wind, in particular, depends on these precedence rules.

#### **Heading and Deviation:**

- \$--HDT supersedes \$--HDG and the internal compass.
- \$--HDG supersedes the internal compass
- \$--VHW (Note: if heading is supplied in this received sentence, it is ignored.)

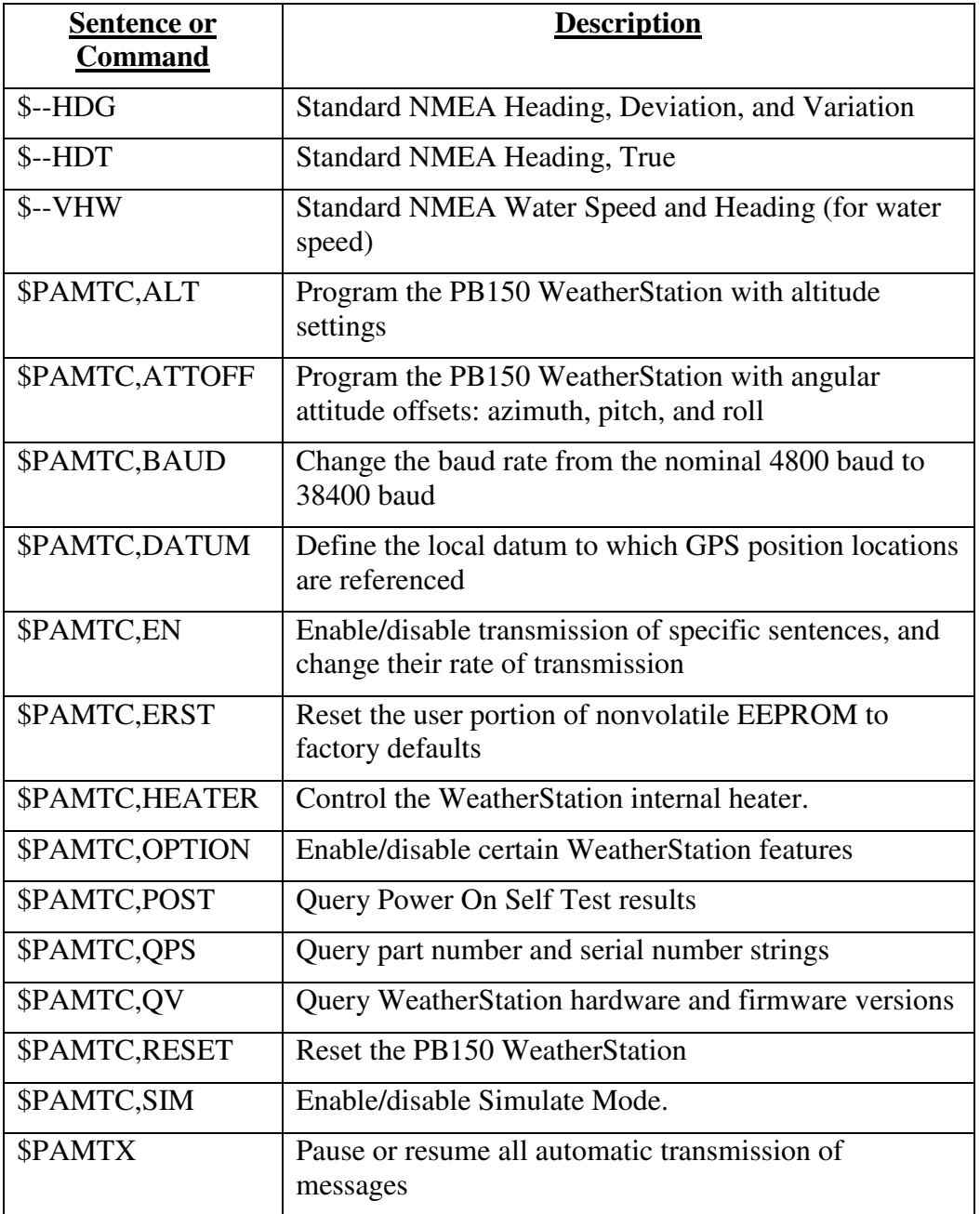

#### **Table 2: NMEA 0183 Received Sentences and Commands**

### \_NMEA 0183 RECEIVED SENTENCE\_

## \$--**HDG**

#### **Summary**

NMEA 0183 standard Heading, Deviation and Variation.

#### **Syntax**

\$--HDG,<1>,<2>,<3>,<4>,<5>\*hh<CR><LF>

#### **Fields**

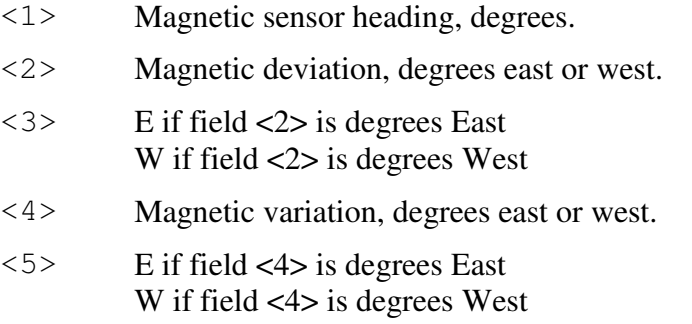

#### **Notes**

See section 2.2.1. for precedence rules regarding data received via this sentence.

### \_NMEA 0183 RECEIVED SENTENCE\_

## \$--**HDT**

#### **Summary**

NMEA 0183 standard Heading, True.

#### **Syntax**

\$--HDT,<1>,<2>\*hh<CR><LF>

#### **Fields**

<1> Magnetic sensor heading, degrees.

 $\langle 2 \rangle$  T = True.

#### **Notes**

See section 2.2.1. for precedence rules regarding data received via this sentence.

#### NMEA 0183 RECEIVED SENTENCE

## \$--**VHW**

#### **Summary**

NMEA 0183 standard Water Speed and Heading.

#### **Syntax**

```
$--VHW,<1>,<2>,<3>,<4>,<5>,<6>,<7>,<8>*hh<CR><LF>
```
#### **Fields**

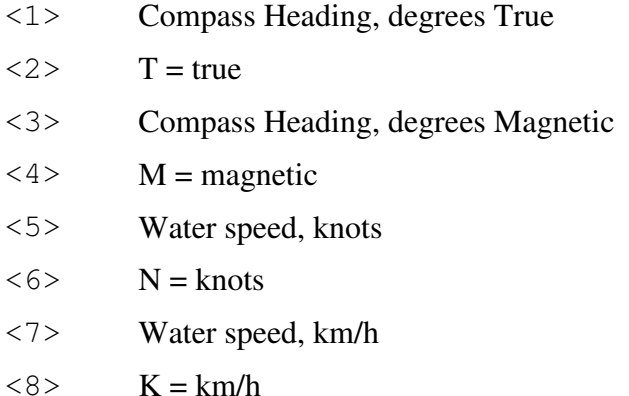

#### **Notes**

This sentence is used to obtain water speed from an Airmar® Smart™ speed sensor. The water speed data is used to calculate true wind relative to the water.

The compass heading fields in this sentence are ignored by the PB150 WeatherStation.

See section 2.2.1. for precedence rules regarding data received via this sentence.
# **\$PAMTC**

#### **Summary**

Prefix for recognized proprietary commands.

#### **Syntax**

```
$PAMTC,<1>…*hh<CR><LF>
```
#### **Fields**

 $\langle 1 \rangle$  Command mnemonic. This may be any of the following:

ALT ATTOFF BAUD DATUM EN ERST HEATER OPTION POST QPS QV RESET SIM

The number and meaning of any subsequent fields is dependent on the command mnemonic. Each of the command mnemonics defines a separate proprietary command (or set of commands) recognized by the PB150 WeatherStation. These commands are each described in their own section on the following pages.

# \$PAMTC,**ALT**

#### **Summary**

Settings related to the altitude of the PB150.

#### **Syntax**

One of the following forms:

\$PAMTC,ALT,SET,<2>,<3>,<4>\*hh<CR><LF>

```
$PAMTC,ALT,Q*hh<CR><LF>
```
#### **Fields**

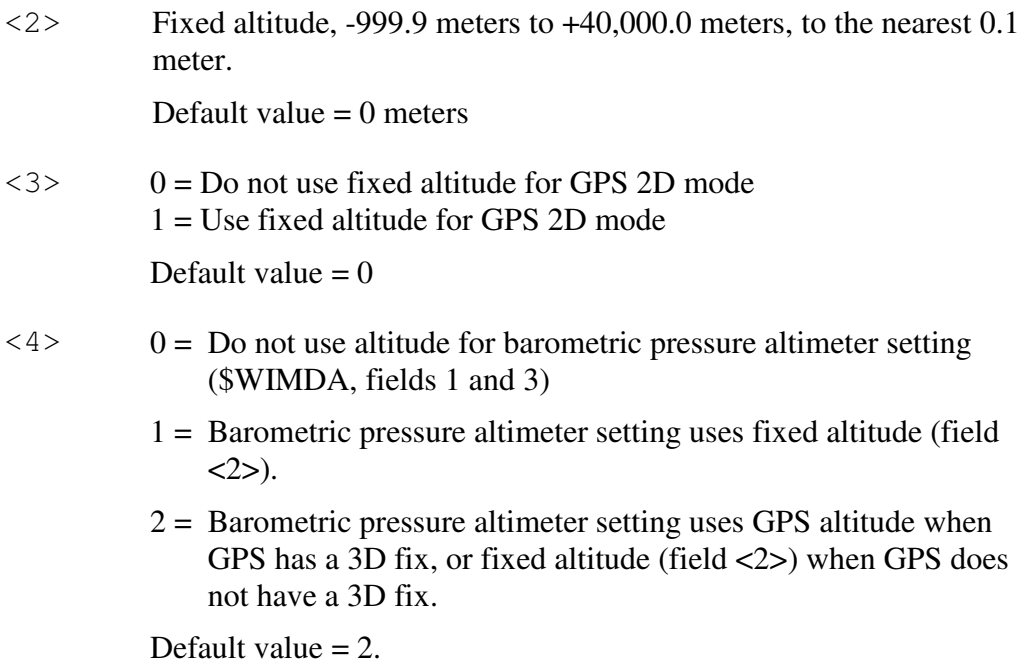

#### **Notes**

The \$PAMTC,ALT,SET,<2>,<3>,<4> command is used to program the PB150 WeatherStation with a fixed altitude setting to be used in calculating a more accurate GPS position when the GPS is operating in 2D mode, and in calculating

the barometric pressure altimeter setting provided in fields 1 and 3 of the transmitted \$WIMDA sentence.

Fields <3> and<4> of the \$PAMTC,ALT,SET command define how to use the altitude setting provided in field <2>.

All of the parameters of the \$PAMTC,ALT,SET command are stored in nonvolatile EEPROM memory within the PB150, and so remain programmed even after cycling power. If any of the fields  $\langle 2 \rangle$ ,  $\langle 3 \rangle$ , or  $\langle 4 \rangle$  are null fields, the corresponding stored value will remain unchanged.

The \$PAMTC,ALT,Q command is used to query the values of the parameters currently programmed into the PB150. The unit will reply with

\$PAMTR,ALT,*a,b,c*

where  $a, b$ , and c correspond to fields  $\langle 2 \rangle$ ,  $\langle 3 \rangle$ , and  $\langle 4 \rangle$ , respectively, in the \$PAMTC,ALT,SET command.

See also:

NMEA 0183 received proprietary sentence \$PAMTC,OPTION, option 2. NMEA 0183 transmitted sentence \$YXXDR (barometric pressure).

# \$PAMTC,**ATTOFF**

#### **Summary**

A set of proprietary commands to set and query the angular attitude offsets for the PB150 WeatherStation.

#### **Syntax**

One of the following forms:

\$PAMTC,ATTOFF,SET,<3>,<4>,<5>\*hh<CR><LF> \$PAMTC,ATTOFF,Q\*hh<CR><LF>

#### **Fields**

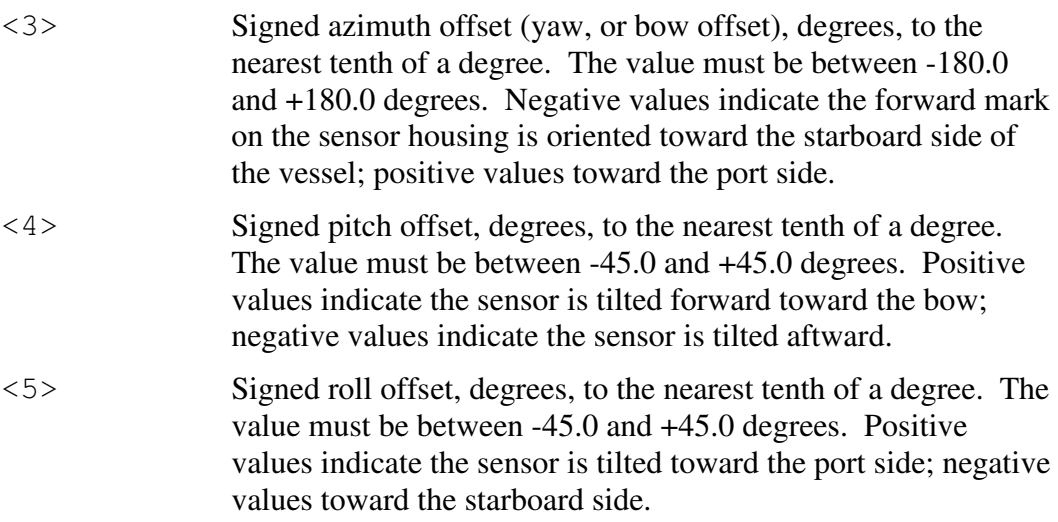

#### **Notes**

Note that in the NMEA 0183 command, the arguments are in degrees. The values stored in the PB150 are in radians. Therefore, when using the \$PAMTC,ATTOFF command, there may be a slight rounding error causing the values read back from the PB150 to be different than the commanded values by one least significant digit.

The \$PAMTC,ATTOFF,SET,<3>,<4>,<5> command is used to program the PB150 WeatherStation with the attitude offset angles when the sensor is not oriented parallel to the centerline, and perpendicular to the deck of the vessel. The programmed values are stored in nonvolatile EEPROM memory within the WeatherStation, and so remain programmed even after cycling power. If any of

the fields  $\langle 3 \rangle$ ,  $\langle 4 \rangle$ , or  $\langle 5 \rangle$  are null fields, the corresponding stored value will remain unchanged.

The \$PAMTC,ATTOFF,Q command is used to query the values of the attitude offset angles currently programmed into the WeatherStation. The unit will reply with

\$PAMTR,ATTOFF,*a,b,c*

where  $a$  is the current signed azimuth offset value,  $b$  is the current signed pitch offset value, and *c* is the current signed roll offset value. All values are reported to the nearest tenth of a degree.

The factory default value for all three parameters is 0.0 degrees.

The azimuth offset angle is used to adjust the apparent wind angle relative to the bow of the vessel, and the vessel's heading when using the internal compass. These values are further used in calculating the true wind speed and angle.

The azimuth offset angle, along with the pitch and roll offset angles are also used to adjust the reported pitch and roll values in the transmitted \$WIXDR sentence. A properly set azimuth offset angle will allow the unit to accurately report pitch and roll of the vessel, even though the orientation mark on the sensor housing may not be facing precisely toward the bow. The recommended procedure to set these offsets is as follows:

- 1. If the unit is mounted on a vessel, this procedure should be performed with calm water and no wind, and with the vessel at rest.
- 2. First, zero out all offsets by sending the command \$PAMTC,ATTOFF,SET,0,0,0.
- 3. Determine the desired azimuth offset angle, and program this into the sensor using the command \$PAMTC,ATTOFF,SET,*a* where *a* is the azimuth offset of the sensor relative to the bow, in degrees. The pitch and roll offset fields should be omitted for this step (or set to zeroes).
- 4. Allow the vessel to stabilize to its "level" state, and then read the values of pitch and roll that are reported by the XDR sentence. If the vessel is rocking back and forth, then take a number of readings and calculate an average for both pitch and roll.
- 5. Program the *negated* versions of these measured pitch and roll values back into the unit with the \$PAMTC,ATTOFF,SET,,*b,c* sentence. For example, if the XDR sentence reports an average pitch angle of 6.2 degrees, and an average roll angle of -4.3 degrees, then you would send the sentence \$PAMTC,ATTOFF,SET,,-6.2,4.3 to the WeatherStation. Note that the azimuth offset field in this sentence is a null field, indicating we are not changing its value at this time.
- 6. At this point the transmitted XDR sentences should be producing values that are centered around 0.0 degrees for both pitch and roll.

Proprietary and Confidential

7. The programmed attitude offset values may be checked at any time by sending the command \$PAMTC,ATTOFF,Q to the unit; it will reply with \$PAMTR,ATTOFF,*a,b,c*.

# \$PAMTC,**BAUD**

#### **Summary**

Change the baud rate for both the transmitting and receiving NMEA 0183 channels.

#### **Syntax**

One of the following forms:

\$PAMTC,BAUD,4800\*hh<CR><LF>

\$PAMTC,BAUD,38400\*hh<CR><LF>

#### **Notes**

The \$PAMTC,BAUD command may be used to increase the baud rate from the standard 4800 baud to 38400 baud. This will provide an eightfold increase in the bandwidth of the NMEA 0183 interface, allowing more data to be transmitted in a given period of time.

On power up, the NMEA input and output interfaces always default to 4800 baud.

It is recommended to employ the following sequence when changing the baud rate for the WeatherStation from 4800 baud to 38400 baud. The following assumes there is a single host device communicating with the WeatherStation:

- 1. Send the \$PAMTX command to the WeatherStation (at 4800 baud) to temporarily disable transmission of periodic sentences.
- 2. Send the \$PAMTC,BAUD,38400 command (at 4800 baud) to instruct the WeatherStation to change its baud rate to 38400. The unit will finish transmitting any periodic sentences in progress at 4800 baud, and will then change its interface to use 38400 baud.
- 3. Delay a short interval within the host to allow reception of any remaining queued sentences from the WeatherStation at 4800 baud.
- 4. Change the baud rate on the host's serial port to 38400 baud.
- 5. Send the \$PAMTX,1 command to the WeatherStation (at 38400 baud) to resume transmission of periodic sentences.
- 6. All subsequent communication with the WeatherStation will be at 38400 baud, until the unit is powered down or reset, or the \$PAMTC,BAUD,4800 command is sent to the unit.

Note that a baud rate of 38400 does not comply with the NMEA 0183 standard.

# \$PAMTC,**COMP**

### **Summary**

User calibration commands for the internal compass sensor.

#### **Syntax**

#### One of the following forms:

\$PAMTC,COMP,GO\*hh<CR><LF> \$PAMTC,COMP,RESETALL\*hh<CR><LF> \$PAMTC,COMP,RESETCAL\*hh<CR><LF> \$PAMTC,COMP,RESETDAMP\*hh<CR><LF> \$PAMTC,COMP,SET,<1>,<2>,<3>,<4>,<5>,<6>,<7>,<8>,<9>\*hh<CR><LF> \$PAMTC,COMP,Q\*hh<CR><LF> \$PAMTC,COMP,X\*hh<CR><LF> \$PAMTC,COMP,VERIFY\*hh<CR><LF>

# **\$PAMTC,COMP,GO**

### **Summary**

Initiate a user calibration sequence for the internal compass sensor.

### **Syntax**

\$PAMTC,COMP,GO\*hh<CR><LF>

The user calibration sequence for the PB150 is as follows:

- 1. The weather station is installed on the vessel. The unit under test is powered up.
- 2. The  $$PAMTC, COMP, GO*hh < CR > LF > command is sent to the weather$ station's NMEA 0183 input channel to initiate user calibration mode.
- 3. During the user calibration process, the vessel is rotated slowly (driven in a circle) and the sensor calculates the resulting coefficients. Once the weather station has determined that enough data has been collected for the purpose of calculating the coefficients, it transmits the following sentence: \$PAMTR,COMP,XXXX, <1>,<2>,<3>,<4>,<5>,<6>,<7>,<8>,<9>\*hh<CR><LF>. Where XXXX is "PASS" or "FAIL".
- 4. If PASS was transmitted, then the offsets that are now in use and saved in EEPROM are the newly calculated ones.

#### **Reply**

The weather station will reply immediately with: \$PAMTR,COMP,INPROCESS, <1>,<2>,<3>,<4>,<5>,<6>,<7>,<8>,<9>\*hh<CR><LF>

Where fields <1> through <9> contain the data from the weather station's nonvolatile EEPROM, as defined in the "Q", Query Command.

Upon successful completion the weather station will reply with: \$PAMTR,COMP,PASS, <1>,<2>,<3>,<4>,<5>,<6>,<7>,<8>,<9>\*hh<CR><LF>

Or, upon failure it will reply with: \$PAMTR,COMP,FAILx, <1>,<2>,<3>,<4>,<5>,<6>,<7>,<8>,<9>\*hh<CR><LF>

Where x indicates the type of failure,  $1 =$  Timeout,  $2 =$  Tilt Error, or  $3 =$  Other Error.

# **\$PAMTC,COMP,RESETALL**

#### **Summary**

Reset the user calibration coefficients and damping control to the default values.

#### **Syntax**

```
$PAMTC,COMP,RESETALL*hh<CR><LF>
```
### **Reply**

The weather station will reset the user calibration coefficients and damping control (fields 1-9) and reply with:

\$PAMTR,COMP,RESETALL,

<1>,<2>,<3>,<4>,<5>,<6>,<7>,<8>,<9>\*hh<CR><LF>

where fields <1> through <9> contain the data from the weather station's nonvolatile EEPROM, as defined in the "Q", Query Command.

# **\$PAMTC,COMP,RESETCAL**

#### **Summary**

Reset the user calibration coefficients to the default values.

#### **Syntax**

```
$PAMTC,COMP,RESETCAL*hh<CR><LF>
```
#### **Reply**

The weather station will reset the user calibration coefficients (fields  $1 - 6$ ) and reply with:

\$PAMTR,COMP,RESETCAL, <1>,<2>,<3>,<4>,<5>,<6>,<7>,<8>,<9>\*hh<CR><LF>

where fields <1> through <9> contain the data from the weather station's nonvolatile EEPROM, as defined in the "Q", Query Command.

# **\$PAMTC,COMP,RESETDAMP**

#### **Summary**

Reset the user damping control to the default values.

#### **Syntax**

```
$PAMTC,COMP,RESETDAMP*hh<CR><LF>
```
#### **Reply**

The weather station will reset the user damping control (fields 7-9) and reply with: \$PAMTR,COMP,RESETDAMP,

```
<1>,<2>,<3>,<4>,<5>,<6>,<7>,<8>,<9>*hh<CR><LF>
```
### **PRELIMINARY - DRAFT** 43

Proprietary and Confidential

where fields <1> through <9> contain the data from the weather station's nonvolatile EEPROM, as defined in the "Q", Query Command.

# **\$PAMTC,COMP,SET**

#### **Summary**

Set one or more user compass calibration coefficients.

#### **Syntax**

\$PAMTC,COMP,SET,<1>,<2>,<3>,<4>,<5>,<6>,<7>,<8>,<9>\*hh  $<$ CR $>$  $<$ LF $>$ 

where fields <1> through <9> contain the data to be set into the weather station's nonvolatile EEPROM corresponding to the fields as follows.

All fields are 16-bit signed fixed point decimal integers.

- <1> X axis Gain value, hundredths used as multiplier.
- <2> Y axis Gain value, hundredths used as multiplier.
- <3> Z axis Gain value, hundredths used as multiplier.
- <4> X axis linear offset, hundredths of micro-Teslas.
- <5> Y axis linear offset, hundredths of micro-Teslas.
- <6> Z axis linear offset, hundredths of micro-Teslas.
- <7> X axis angular offset, tenths of degrees.
- <8> Pitch and Roll Damping, twentieths of a second.
- <9> Compass/RateGyro Damping, twentieths of a second.

#### **Notes**

Currently only Linear Offsets (X and Y) and Damping values are supported. Valid ranges for data: Gain: 50 to 500 Linear Offset: -32000 to +32000 X-Angular Offset: 0 to 3600 Pitch and Roll Damping: 0 to 200 Compass/RateGyro Damping: 0 to 2400

Proprietary and Confidential

# **\$PAMTC,COMP,Q**

#### **Summary**

Query the weather station for the stored user compass calibration coefficients.

#### **Syntax**

\$PAMTC,COMP,Q\*hh<CR><LF>

#### **Reply**

The weather station will reply with:

```
$PAMTR,COMP,Q,
<1>,<2>,<3>,<4>,<5>,<6>,<7>,<8>,<9>*hh<CR><LF>
```
where fields <1> through <9> contain the data from the weather station's nonvolatile EEPROM corresponding to the fields as follows.

All fields are 16-bit signed fixed point decimal integers.

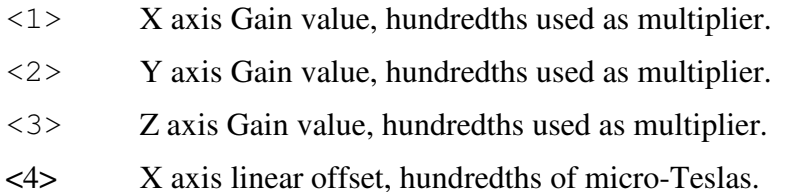

- <5> Y axis linear offset, hundredths of micro-Teslas.
- <6> Z axis linear offset, hundredths of micro-Teslas.
- <7> X axis angular offset, tenths of degrees.
- <8> Pitch and Roll Damping, twentieths of a second.
- <9> Compass/RateGyro Damping, twentieths of a second.

#### **Notes**

Currently only Linear Offsets (X and Y) and Damping values are supported. If in user calibration mode, the "Q" will be replaced by "INPROGRESS". If a user calibration pass has been completed, the "Q" will be replaced by "PASS" or "FAIL".

# **\$PAMTC,COMP,X**

#### **Summary**

Terminate the user compass calibration mode.

#### **Syntax**

\$PAMTC,COMP,X\*hh<CR><LF>

#### **Reply**

```
$PAMTR,COMP,X,
<1>,<2>,<3>,<4>,<5>,<6>,<7>,<8>,<9>*hh<CR><LF>
```
#### **Notes**

Upon receiving \$PAMTC,COMP,X user calibration mode will be terminated, if it had been previously entered by a \$PAMTC,COMP,GO. The reply will always be issued.

If not in user calibration mode, the "X" will be replaced by "Q".

# **\$PAMTC,COMP,VERIFY**

#### **Summary**

Verify the user compass calibration mode.

#### **Syntax**

\$PAMTC,COMP,VERIFY\*hh<CR><LF>

The verify user calibration sequence for the PB150 is as follows:

- 1. The weather station is installed on the vessel. The unit under test is powered up. User calibration has been completed successfully.
- 2. The \$PAMTC, COMP, VERIFY\*hh<CR><LF> command is sent to the weather station's NMEA 0183 input channel to initiate user calibration mode.
- 3. During the verify user calibration process, the vessel is rotated slowly (driven in a circle) and the sensor calculates the resulting score. Once the weather station has determined that enough data has been collected, it transmits the following sentence: \$PAMTR, COMP, SCORE, XXX\*hh<CR><LF>

#### **Reply**

The weather station will reply immediately with: \$PAMTR,COMP,INPROGRESS, <1>,<2>,<3>,<4>,<5>,<6>,<7>,<8>,<9>\*hh<CR><LF>

Where fields <1> through <9> contain the data from the weather station's nonvolatile EEPROM, as defined in the "Q", Query Command.

Upon successful completion the weather station will reply with: \$PAMTR,COMP,SCORE,XXX\*hh<CR><LF>

Where XXX is a score from  $0 - 255$ , meaning TBD.

Or, upon failure it will reply with:

\$PAMTR,COMP,FAILx, <1>,<2>,<3>,<4>,<5>,<6>,<7>,<8>,<9>\*hh<CR><LF>

Where x indicates the type of failure,  $1 =$  Timeout,  $2 =$  Tilt Error, or  $3 =$  Other Error.

# \$PAMTC,**DATUM**

#### **Summary**

Define the local datum to which GPS position locations are referenced.

#### **Syntax**

One of the following forms:

\$PAMTC,DATUM,SET,<3>,<4>\*hh<CR><LF> \$PAMTC,DATUM,Q\*hh<CR><LF>

#### **Fields**

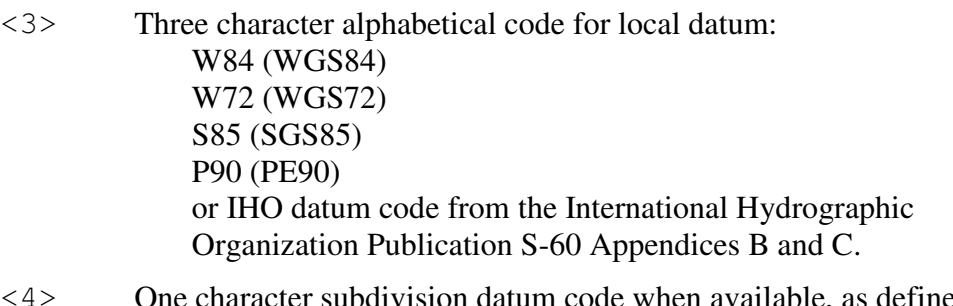

<4> One character subdivision datum code when available, as defined in IHO Publication S-60 Appendices B and C.

### **Notes**

The \$PAMTC,DATUM,SET,<3>,<4> command is used to establish the local datum used by the GPS receiver for calculating position. These values are stored in EEPROM memory within the unit. The default value for field <3> is W84 (WGS84). The default value for field <4> is a null field (no subdivision datum code).

Unlike other NMEA 0183 proprietary commands, if in the command \$PAMTC,DATUM,SET,<3>,<4> field <4> is a null field, the value will be actually set to null (no subdivision datum code).

The \$PAMTC,DATUM,Q command may be used to determine the current datum setting within the unit. Upon receiving this command, the unit will reply with  $$PAMTR, DATUM, <3$ ,  $<4$ , where fields  $<3$  and  $<4$  are as described above.

The value established by this command will be used by the transmitted \$GPDTM sentence.

KGS, OHI-A, OHI-B, OHI-C, OHI-D, OHI-M, SIR, P90, and S85 are not currently supported by the GPS Engine used in the PB150, and therefore are not available for use as Local Datum.

Important Note: Chart transformations based on IHO S60 parameters may result in significant positional errors when applied to chart data.

# \$PAMTC,**EN**

#### **Summary**

Enable or disable the periodic transmission of individual standard NMEA 0183 sentences, and specify their rate of transmission.

#### **Syntax**

One of the following forms:

\$PAMTC,EN,<2>,<3>,<4>\*hh<CR><LF> \$PAMTC,EN,S\*hh<CR><LF> \$PAMTC,EN,L\*hh<CR><LF> \$PAMTC,EN,LD\*hh<CR><LF> \$PAMTC,EN,Q\*hh<CR><LF>

#### **Fields**

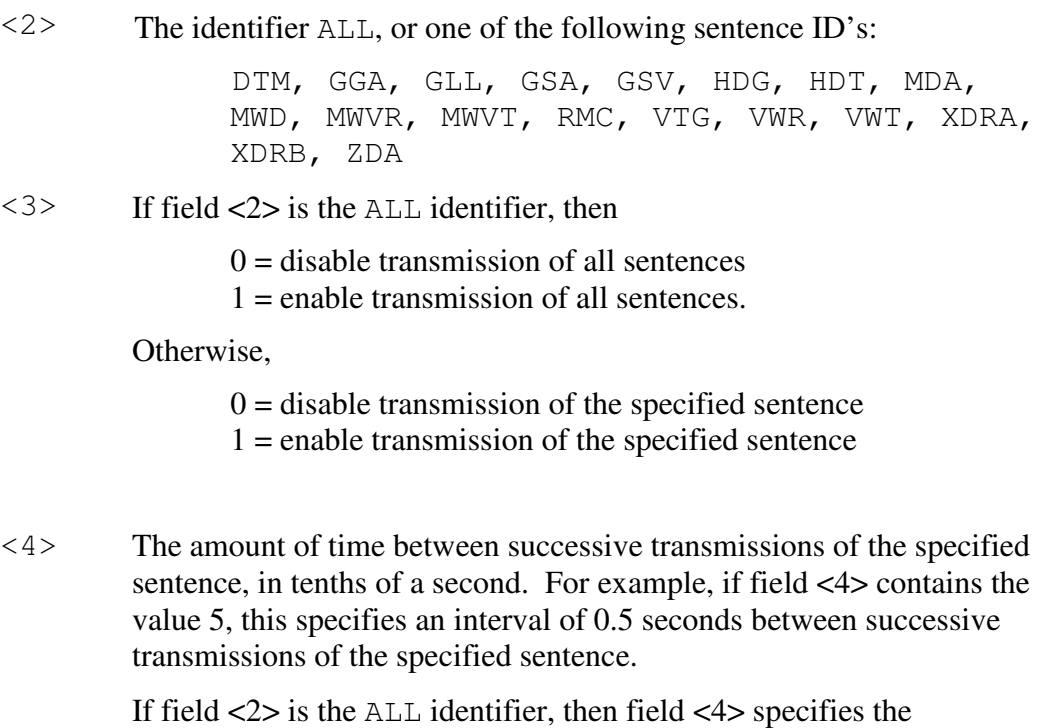

transmission interval for all sentences.

Proprietary and Confidential

#### **Notes**

The factory default settings are as follows:

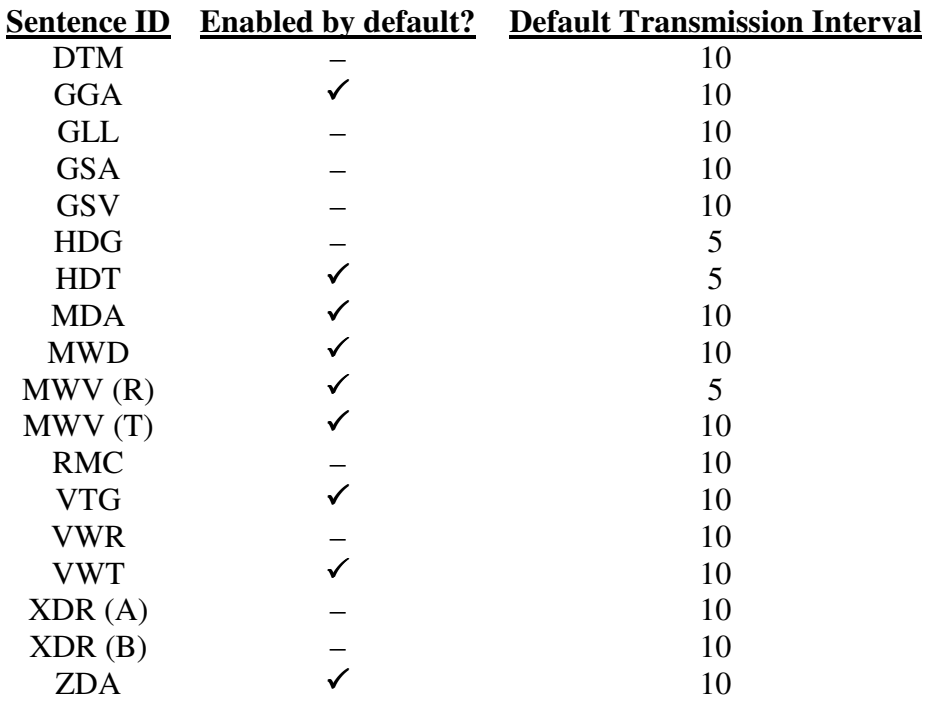

Note that the MWV sentence appears in two forms: relative (R) and theoretical (T). These two forms are enabled separately.

Also note that the XDR sentence appears in two forms: A and B. These two forms are also enabled separately.

If either of fields <3> or <4> is a null field, then that field will remain unchanged from its previous value.

The selections as to which sentences are enabled for transmission, and the rate at which each sentence is transmitted, are stored in nonvolatile EEPROM memory within the PB150 WeatherStation unit. On power up, these settings are copied from EEPROM into a working copy in RAM memory. It is the working copy in RAM that determines the behavior of the WeatherStation, with regard to the transmission of sentences.

Any changes to these settings using the \$PAMTC,EN,<2>,<3>,<4> command only affect the working copy in RAM. When power is lost, the changes to the working copy in RAM will be lost.

The **\$PAMTC,EN,S** command causes the contents of the current working copy in RAM to be saved to EEPROM. The saved settings will then be restored to RAM each time power is applied to the unit.

### **PRELIMINARY - DRAFT** 51

Proprietary and Confidential

The **\$PAMTC,EN,L** command allows the settings to be reloaded from EEPROM to RAM without cycling power to the unit. This can be used to discard any changes made to the working copy in RAM, and restore the saved settings as though the unit had been turned off and then back on again.

The **\$PAMTC,EN,LD** command loads the factory default settings from ROM memory into RAM memory.

Note that the \$PAMTC,ERST command (see separate description) differs from the \$PAMTC,EN,LD command in that \$PAMTC,ERST will initialize *all* of user EEPROM memory to its factory default settings. This includes settings unrelated to the selection of transmitted sentences.

The above paragraphs are summarized in the below figure.

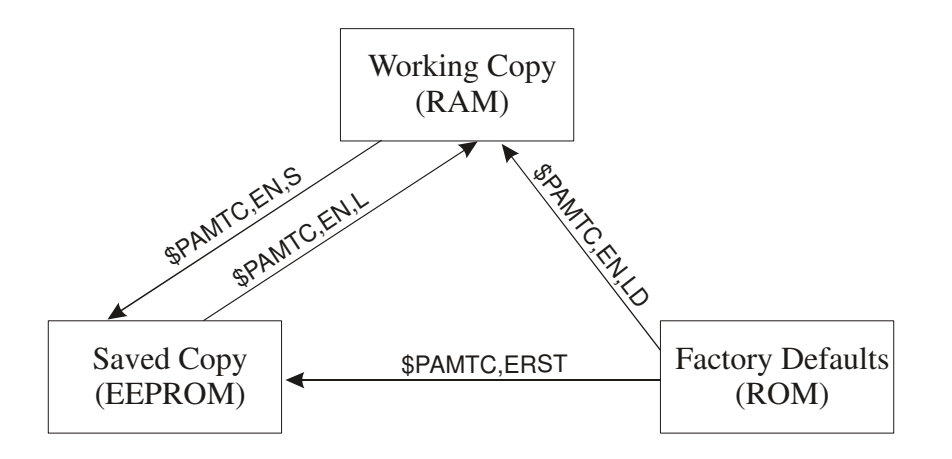

The **\$PAMTC,EN,Q** command provides a query function to allow reading the current settings from the working copy in RAM. The reply to the \$PAMTC,EN,Q command is a series of sentences with the following format:

\$PAMTR,EN,<1>,<2>,<3>,<4>,<5>\*hh<CR><LF>

where

- $\langle$ 1> = Total number of \$PAMTR, EN sentences in the reply
- $\langle 2 \rangle$  = Sentence number
- $\langle 3 \rangle$  = Sentence ID (GGA, GLL, GSA, GSV, HDG, MDA, MWD, MWVR, MWVT, RMC, VTG, VWR, VWT, or XDR)

 $\langle 4 \rangle = 0$  or 1 (0=disabled, 1=enabled)

 $5$  = Transmission interval (tenths of a second)

For example, a unit programmed with only the factory default settings would provide the following as a reply to the \$PAMTC,EN,Q command:

### **PRELIMINARY - DRAFT** 52

Proprietary and Confidential

```
$PAMTR,EN,19,1,DTM,1,10*17
$PAMTR,EN,19,2,GGA,1,10*17
$PAMTR,EN,19,3,GLL,0,10*13
$PAMTR,EN,19,4,GSA,0,10*00
$PAMTR,EN,19,5,GSV,0,10*10
$PAMTR,EN,19,6,HDG,0,5*2C
$PAMTR,EN,19,7,HDT,0,5*22
$PAMTR,EN,19,8,MDA,1,10*19
$PAMTR,EN,19,9,MWD,1,10*0E
$PAMTR,EN,19,10,MWVR,1,5*75
$PAMTR,EN,19,11,MWVT,1,10*46
$PAMTR,EN,19,12,RMC,0,10*3B
$PAMTR,EN,19,14,VTG,1,10*21
$PAMTR,EN,19,15,VWR,0,10*37
$PAMTR,EN,19,16,VWT,1,10*37
$PAMTR,EN,19,17,XDRA,0,10*6D
$PAMTR,EN,19,18,XDRB,0,5*59
$PAMTR,EN,19,19,ZDA,1,10*3E
```
Keep in mind when enabling sentences that the overall bandwidth of the interface should not be exceeded. At 4800 baud, only 480 characters can be transmitted in a one second period of time. If every one of the above sentences were enabled for transmission, their total number of characters could exceed 800. It is possible to use the \$PAMTC,EN command to overspecify the amount of data transmitted, beyond the bandwidth capacity of the NMEA output channel. See section 2.1. for further information regarding bus bandwidth.

#### **Examples**

#### Example 1:

To disable all sentences for transmission, except transmit compass heading 5 times per second, and save the settings in EEPROM, send the following sequence of commands to the unit:

\$PAMTC,EN,ALL,0 \$PAMTC,EN,HDG,1,2 \$PAMTC,EN,S

#### Example 2:

To reload the factory defaults for the \$PAMTC,EN settings into EEPROM without affecting other EEPROM settings (such as attitude offsets set with the \$PAMTC,ATTOFF command), send the following sequence of commands to the unit:

```
$PAMTC,EN,LD
$PAMTC,EN,S
```
### Example 3:

To enable transmission of the XDR (A) sentence and set it to transmit at the slow rate of once every 10 seconds *for the current session only*, send the following command to the unit:

\$PAMTC,EN,XDRA,1,100

Example 4:

To disable transmission of the MWV(T) sentence permanently:

\$PAMTC,EN,MWVT,0 \$PAMTC,EN,S

Example 5:

To enable transmission of all of the GPS-related sentences, and disable all others, for the current session only:

\$PAMTC,EN,ALL,0 \$PAMTC,EN,DTM,1 \$PAMTC,EN,GGA,1 \$PAMTC,EN,GLL,1 \$PAMTC,EN,GSA,1 \$PAMTC,EN,GSV,1 \$PAMTC,EN,RMC,1 \$PAMTC,EN,VTG,1 \$PAMTC,EN,ZDA,1

# \$PAMTC,**ERST**

#### **Summary**

Reset the user portion of nonvolatile EEPROM to its factory default state.

#### **Syntax**

\$PAMTC,ERST\*hh<CR><LF>

#### **Notes**

The following data items are saved in nonvolatile EEPROM within the PB150 WeatherStation. For each item, the default value, and the command used to change the value is shown.

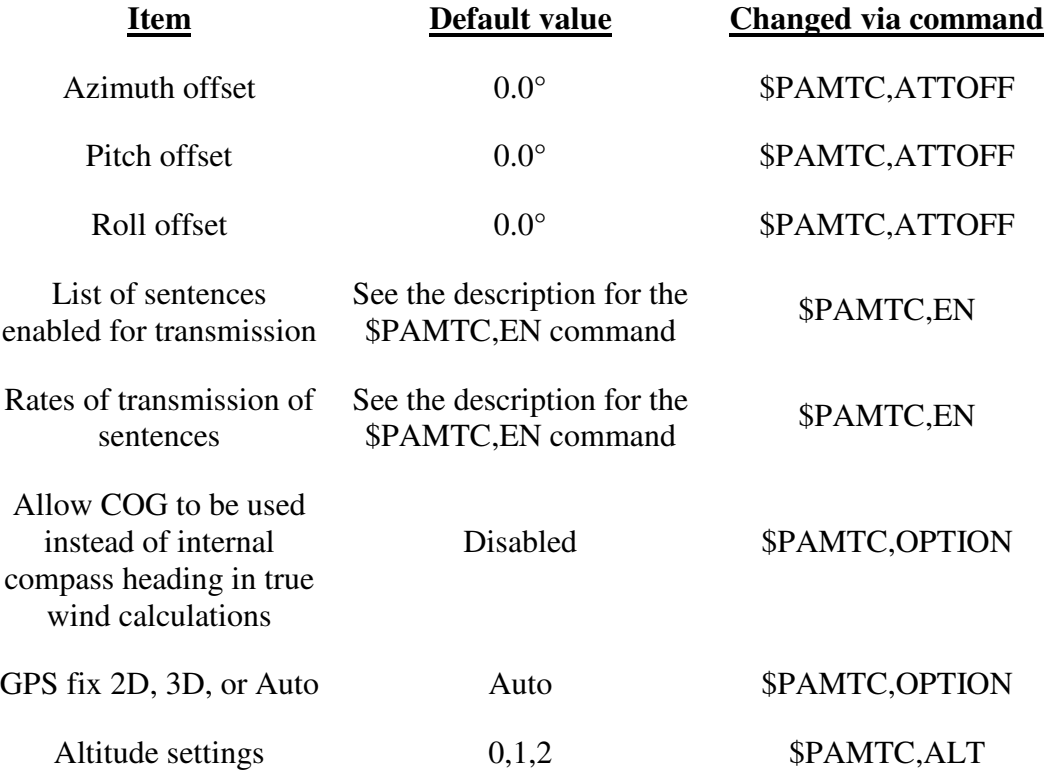

Other items related to factory calibration of the sensor are also saved in EEPROM, but these items are not affected by the \$PAMTC,ERST command.

# \$PAMTC,**HEATER**

#### **Summary**

Control the internal heater within the weather station.

#### **Syntax**

One of the following forms:

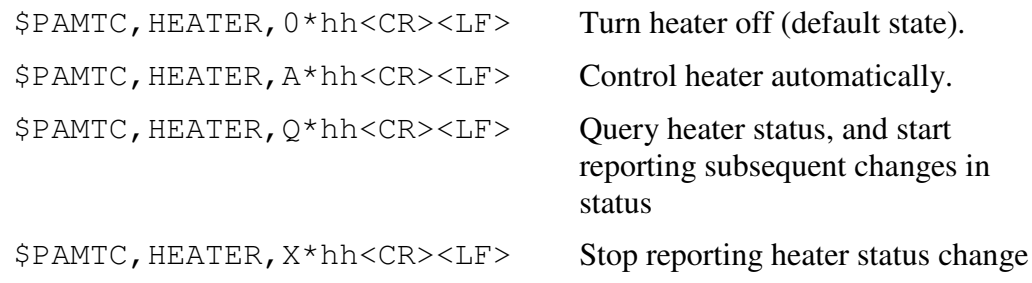

#### **Notes**

The heater may be used in the weather station to prevent the formation of dew or ice on the aluminum plate in the wind channel. If the heater control is set to "A" (automatic control), then the weather station will automatically cycle the heater on and off over time to keep the plate temperature within appropriate limits based on the air temperature (and dew point temperature, if product has humidity sensor, PBxxx products do not, LBxxx products do).

If a  $$PAMTC$ , HEATER, Q (Query) command is received, then every time the heater status changes, the sensor will transmit the following message:

\$PAMTR,HEATER,<1>,<2>,<3>\*hh<CR><LF>

where

 $\langle 1 \rangle$  = Heater mode (M = manual, A = automatic)

 $\langle 2 \rangle$  = Heater state (0 = heater Off, 1 = heater On)

 $\langle 2 \rangle$  = Heater control (V = Valid, if Factory enabled, else NULL)

Heater status change reporting may be disabled with the \$PAMTC, HEATER, X command.

Note that when the heater is on, the air temperature sensor within the unit will be heated by the heater and will not provide an accurate indication of outside ambient air temperature.

This is a factory enabled option that is not present by default.

# \$PAMTC,**OPTION**

#### **Summary**

Enable or disable certain WeatherStation features, or query their state.

#### **Syntax**

One of the following forms:

```
$PAMTC,OPTION,SET,<3>,<4>*hh<CR><LF>
```

```
$PAMTC,OPTION,Q,<3>*hh<CR><LF>
```
#### **Fields**

### **Option 1:**

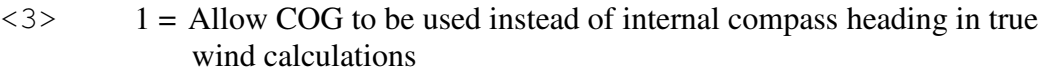

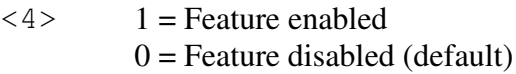

### **Option 2:**

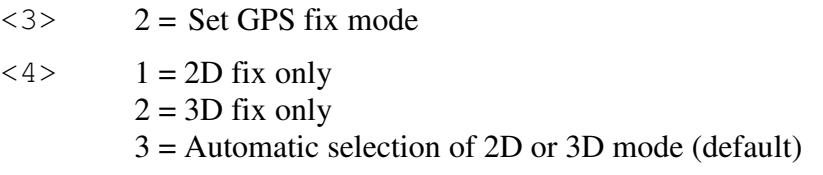

## **Option 3:**

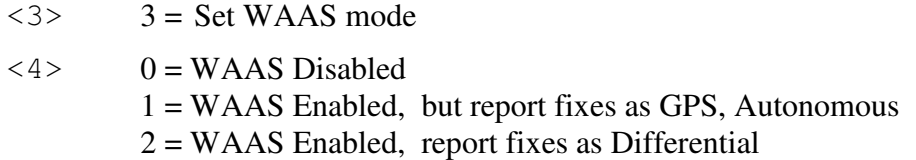

#### **Option 4:**

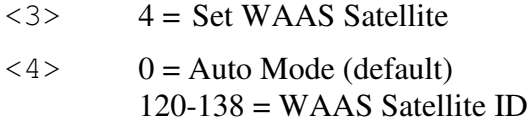

### **Option 5:**

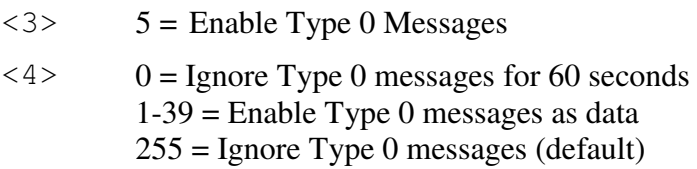

#### **Notes**

#### **Option 1:**

If the local magnetic inclination (dip) is severe, this can produce errors in the compass heading when the vessel is not level. Since the compass heading is used in the calculations for true wind, this can also result in errors in the reported true wind speed and direction. (Apparent wind is not affected.)

The WeatherStation can be instructed to use Course Over Ground (COG) provided by the internal GPS in place of the internal compass heading in the calculations for true wind. The command to enable this feature is \$PAMTC,OPTION,SET,1,1. If this feature is enabled, then the COG will be used instead of internal compass heading *for calculation of true wind only* if the GPS has achieved a fix, and if the Speed Over Ground (SOG) is greater than 3 knots. If there is no GPS fix, or if the SOG is 3 knots or less, then the internal compass heading will be used.

Do be aware when using this feature that Heading and COG are not the same. Heading refers to the direction the bow of the vessel is *pointing.* COG refers to the direction the vessel is *traveling*. While in an automobile these values are likely to be nearly identical, in a boat they can differ because of the effects of wind and current on the vessel. The rationale for using COG instead of heading in the calculations for true wind is that the difference between COG and actual heading might be less than the error in the reported compass heading due to dip.

The setting is saved in nonvolatile EEPROM within the WeatherStation.

To disable this feature, use the command \$PAMTC,OPTION,SET,1,0. When disabled, the COG will not be used in place of internal compass heading under any circumstances.

The WeatherStation may be queried to determine the state of this feature. If the command \$PAMTC,OPTION,Q,1 is received, the unit will transmit the reply \$PAMTR,OPTION,1,0 if the feature is disabled, or \$PAMTR,OPTION,1,1 if enabled.

### **Option 2:**

The GPS receiver in the PB150 can calculate a position fix when it has achieved a lock on at least three GPS satellites. If it has achieved a lock on four or more satellites, the unit may be able to calculate a *3D position fix*, meaning it can determine latitude, longitude, and altitude. But if it has achieved a lock on only three satellites, it may only be able to calculate a *2D position fix*, meaning it can determine latitude and longitude, but not altitude.

By default, the unit will automatically calculate a 3D position fix if it is able to, but will fall back to 2D position fixing if there are not enough satellites being tracked.

It is possible to restrict the operation of the GPS to only allow 3D position fixes by sending the unit the command \$PAMTC,OPTION,SET,2,2. If this is done, then the unit will not calculate a position fix until it has achieved a lock on at least four satellites.

Note that sometimes the GPS may be tracking at least four satellites, but is still unable to calculate a position fix. This is because the positions of the satellites in the sky must be satisfactory in order to achieve good geometry in the fix calculation, as determined by the HDOP, VDOP, and PDOP values.

It is also possible to restrict the operation of the GPS to only allow 2D position fixes by sending the unit the command \$PAMTC,OPTION,SET,2,1.

To re-enable the automatic selection of 2D versus 3D fix calculations, send the unit the command \$PAMTC,OPTION,SET,2,3.

This setting is stored in EEPROM within the unit, and retrieved on power up.

The current setting may be queried by issuing the \$PAMTC,OPTION,Q,2 command. The unit will respond with the sentence \$PAMTR,OPTION,Q,2,<4>, where the value of  $\langle 4 \rangle$  is 1, 2, or 3, corresponding to 2D, 3D, or Automatic mode, respectively.

When calculating a 2D position fix, the latitude/longitude values may have a relatively large error if the altitude of the GPS receiver is not set appropriately. This can be corrected by programming a fixed altitude offset into the unit. See the \$PAMTC,ALT command on page 35.

Note that sometimes the GPS may be tracking at least four satellites, but is still unable to calculate a position fix. This is because the positions of the satellites in the sky must be satisfactory in order to achieve good geometry in the fix calculation, as determined by the HDOP, VDOP, and PDOP values.

### **Option 3:**

The Wide Area Augmentation System (WAAS) uses a system of land based reference stations and geostationary satellites to augment the Global Positioning System (GPS) in order to provide additional accuracy, integrity, and availability. Several GPS Sentences are able to differentiate between WAAS (Differential) fixes and those fixes that do not use WAAS corrections.

The available WAAS modes are:

0 – Disable WAAS

1 – Enable WAAS, but report WAAS fixes as GPS (Autonomous, nondifferential). This is provided for backward compatibility for systems that might not recognize WAAS (Differential) fixes.

2 – Enable WAAS, and report WAAS fixes as Differential.

The default mode is 2.

This setting is stored in EEPROM within the unit, and retrieved on power up.

### **Option 4:**

This option can be used to direct the GPS to use a specific WAAS satellite. This value is NOT stored in EEPROM.

### **Option 5:**

This option can be used to direct the GPS how to handle type 0 messages. This value is NOT stored in EEPROM.

the class of product

# \$PAMTC,**POST**

#### **Summary**

Perform the Power-On Self Test.

#### **Syntax**

\$PAMTC,POST\*hh<CR><LF>

The PB150 WeatherStation will reply with a sentence in the following form:

\$PAMTR,POST,<1>,<2>,<3>,<4>,<5>,<6>,<7>,<8>, <9>,<10>,<11>,<12>,<13>,<14>,<15>,<16>,<17>\*hh<CR><LF>

Each of the fields <1> through <14> contains an integer value that represents the status of a simple test performed on a given submodule within the PB150 WeatherStation. For each field, a value of 0 (zero) indicates the unit passed the respective test; a nonzero value indicates a possible problem was discovered with the given submodule. Therefore, a properly operating unit (with all connected options) would reply with \$PAMTR,POST,0,0,0,0,0,0,0,0,0,0,0,0,0,0,0,0,PB200. A standard PB150 would output \$PAMTR,POST,0,0,0,0,0,0,,0,0,0,0,0,0,,,0,PB200, where a Null field indicates sensor not present.

The fields and their corresponding submodules are listed below.

where

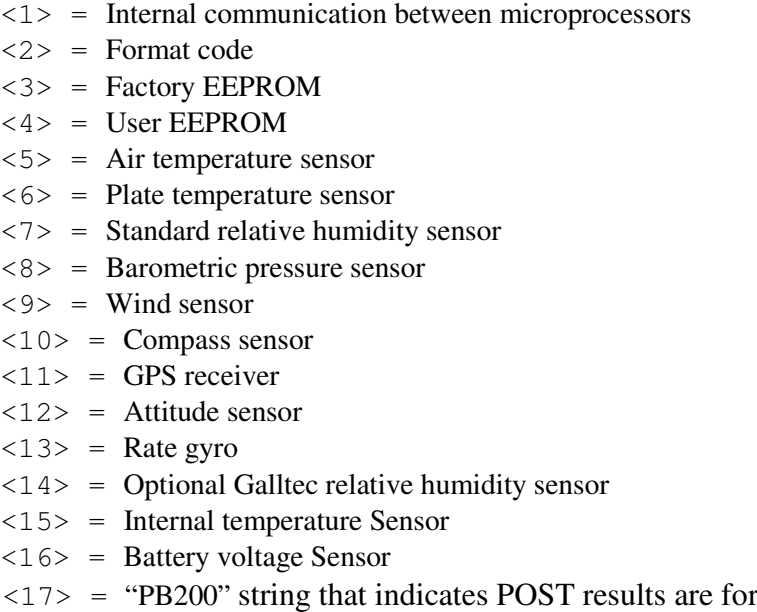

#### **PRELIMINARY - DRAFT** 61

Proprietary and Confidential

described in this specification.

#### **Notes**

The various tests performed for the POST function are simple tests to determine if the hardware is minimally responding to software stimuli. The POST function should not be regarded as a comprehensive indicator that a given unit is healthy. In other words, it is possible that a defective unit might still pass the POST operation. However, the POST can be useful to identify certain types of problems with the WeatherStation.

Certain models of the WeatherStation may omit some features in the hardware. In this case, the corresponding fields in the POST sentence will be null (blank) fields.

The Power-On Self Test is performed automatically a few seconds after applying power to the unit.

# \$PAMTC,**QPS**

#### **Summary**

Query part number and serial number information.

#### **Syntax**

```
$PAMTC,QPS*hh<CR><LF>
```
The PB150 WeatherStation will reply with a sentence in the following form:

\$PAMTR,QPS,<1>,<2>\*hh<CR><LF>

where

 $\langle 1 \rangle$  = Part number string (up to 32 ASCII characters)

 $\langle 2 \rangle$  = Serial number string (up to 32 ASCII characters)

#### **Notes**

The part number and serial number strings may not contain the following characters:<br>"\$" (do

" $\int$ " (dollar sign)<br>"" (comma) "," (comma)<br>"\*" (asterisk) "\*"  $(asterisk)$ <br>""  $(space)$ (space)

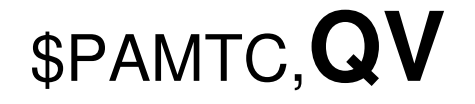

#### **Summary**

Query version information.

#### **Syntax**

\$PAMTC,QV\*hh<CR><LF>

The PB150 WeatherStation will reply with a sentence in the following form:

\$PAMTR,QV,<1>,<2>,<3>,<4>,<5>,

<6>,<7>,<8>,<9>,<10>\*hh<CR><LF>

where

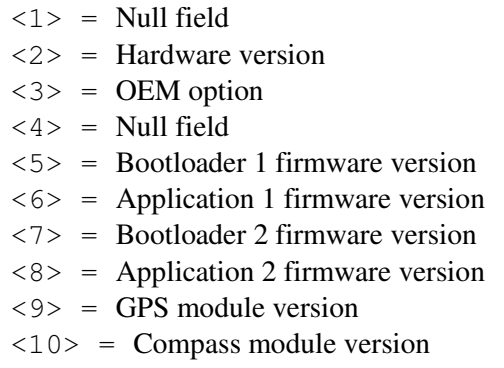

#### **Notes**

In the earlier model WeatherStation, the PB100, fields <1> and <4> in the reply to this command contained the 12-character part number and serial number fields, respectively. In the model PB150, the part number and serial number fields have been expanded to 32 characters to harmonize them with their NMEA 2000® equivalents. Because this would have caused this sentence to exceed the 82-character NMEA 0183 limit, these fields in the PB150 must be read using the \$PAMTC,QPS command.

# \$PAMTC,**RESET**

### **Summary**

Reset the PB150 WeatherStation.

#### **Syntax**

\$PAMTC,RESET\*hh<CR><LF>

The WeatherStation will reset as though power had been removed and reapplied. All settings will revert to their power-on defaults.

# \$PAMTC,**SIM**

#### **Summary**

Turn Simulate Mode On or Off.

#### **Syntax**

One of the following forms:

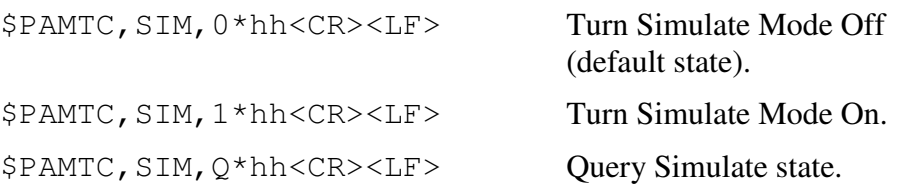

The **\$PAMTC,SIM,Q** command provides a query function to allow reading the current Simulate state. The reply to the \$PAMTC,SIM,Q command is one of the following:

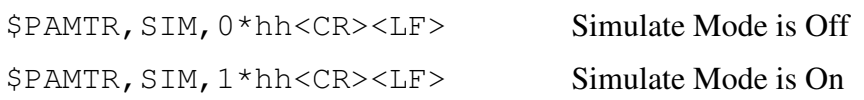

#### **Notes**

The Simulate Mode is *not* stored in EEPROM. On power up, the Simulate Mode returns to the Off state.

# **\$PAMTX**

#### **Summary**

Suspend and resume transmission of NMEA sentences.

#### **Syntax**

\$PAMTX,<1>\*hh<CR><LF>

#### **Fields**

 $\langle 1 \rangle$  0 = temporarily suspend transmission of all NMEA sentences. (default)

 $1 =$  resume transmission

#### **Notes**

Upon receiving this sentence, the PB150 WeatherStation will suspend transmission of all future NMEA sentences after the currently transmitting sentence has completed.

If the \$PAMTX command is received with no fields present (i.e. \$PAMTX\*50<CR><LF> or \$PAMTX<CR><LF>, the default case shall prevail, i.e. transmission of sentences will be suspended.

Transmission of NMEA sentences will resume when one of the following has occurred:

- A  $$PAMTX$ , 1 command has been received.
- The power to the WeatherStation has been cycled.
- A \$PAMTC, RESET command has been received.

## **3. Revision History**

#### **Revision 0.001**

Date: 7/6/06 Description: Draft.

#### **Revision 0.002**

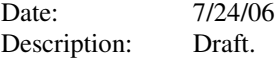

#### **Revision 0.003**

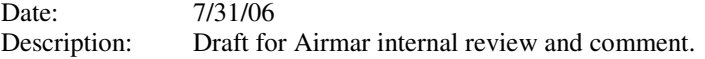

#### **Revision 0.004**

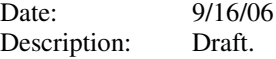

#### **Revision 0.005**

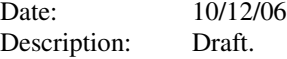

# **Revision 0.006**

3/7/07 Description: Draft.

#### **Revision 0.007**

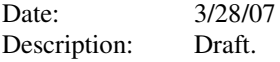

#### **Revision 0.008**

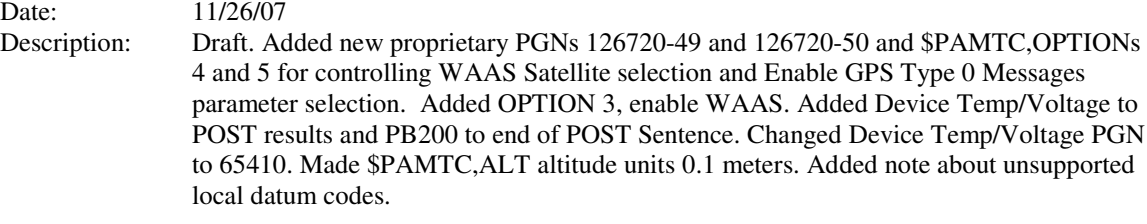

#### **Revision 0.009**

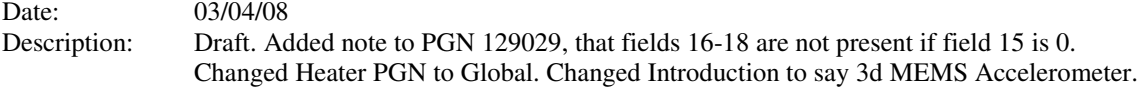

#### **Revision 0.010**

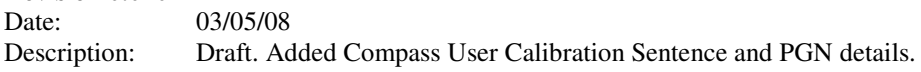

Proprietary and Confidential

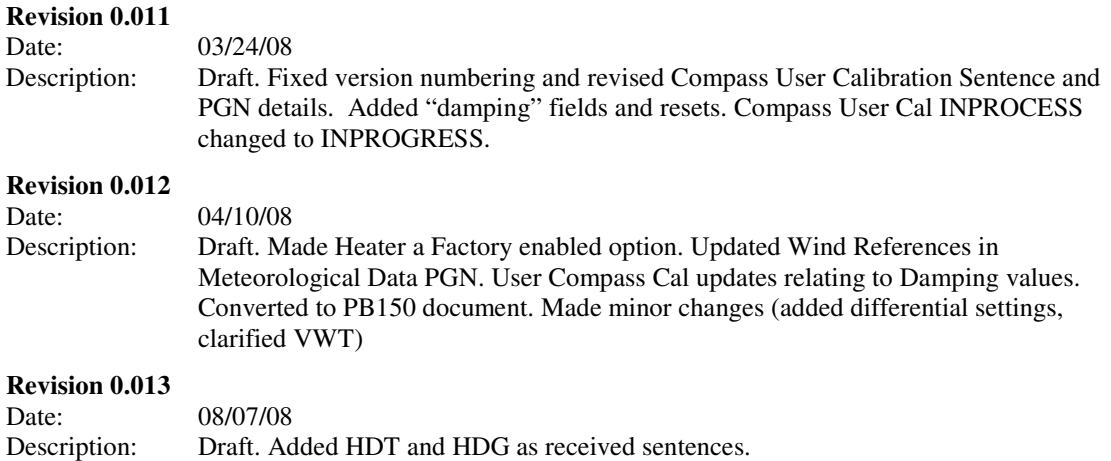